## DAS Departamento de Automação e Sistemas **CTC Centro Tecnológico UFSC** Universidade Federal de Santa Catarina

## Modelagem, identificação e controle do processo de produção de celulose em uma indústria de papel.

Relatório submetido à Universidade Federal de Santa Catarina como requisito para a aprovação da disciplina: DAS 5511: Projeto de Fim de Curso

Thais Juliane Dall'Agnol

Florianópolis, 25 de novembro de 2019

## Modelagem, identificação e controle do processo de produção de celulose em uma indústria de papel.

Thaís Juliane Dall'Agnol

Esta monografia foi julgada no contexto da disciplina DAS 5511: Projeto de Fim de Curso

e aprovada na sua forma final pelo Curso de Engenharia de Controle e Automação

Prof. Marcelo De Lellis Costa de Oliveira

Banca Examinadora:

Engenheiro Enzo da Cruz Maduro Picelli/ Klabin Orientador na Empresa

Prof. Dr. Marcelo De Lellis Costa de Oliveira Orientador no Curso

> Engenheira Me. Alice Ferreira Branco Coorientadora

Prof. Marcelo De Lellis Costa de Oliveira, Ricardo José Rabelo, Fábio Baldissera Responsáveis pela disciplina

Eng. Dr. Eduardo Rauh Müller, Avaliador

Gabriel Paiva de Oliveira, Debatedor

Victor Moreira de Camargo Lopes , Debatedor

À minha família e ao meu parceiro de vida Dieter Bloemer.

## Agradecimentos

Expresso meus profundos agradecimentos à minha família, que me possibilitou seguir em frente. Agradeço aos meu pais, que apesar das adversidades me proporcionaram o que de melhor podiam oferecer.

Agradeço às minhas irmãs, Thainá e Helen pela dedicação, amor e compreensão nos momentos de ausência.

Ao meu coordenador, Adriano Burgardt que me deu a oportunidade de desenvolver este PFC em uma unidade Klabin.

Ao time do DEPR, ao Adrian, meu tutor técnico que me guiou desde o início desse projeto. Ao Enzo, que sempre esteve presente nos momentos de dificuldade, oferecendo seu apoio sob quaisquer circunstâncias. À Ana pela amizade e apoio desde o início. À Thaís Schaefer pela disponibilidade em ajudar sempre que necessário. Ao "Tio" Enio, pelos ensinamentos e orientações técnicas do ambiente fabril. Ao Jair pela disponibilidade em me guiar no ambiente fabril. Aos meus amigos de estágio, Amanda, Jean e Wagner, obrigada pelo apoio em todos os momento no desenvolvimento deste projeto.

À área de fibras da Klabin de Otacílio Costa, especialmente ao Frederico,"Tio" Müller, Gabriel e Joaquim pelo apoio em receber meu projeto e me auxiliar sempre que necessário.

À área de manutenção pela paciência com meus questionamentos incansáveis e apoio técnico.

Um agradecimento especial ao professor Marcelo De Lellis, por sua orientação, por toda a dedicação ao longo desses meses, pelas reuniões por skype, pelos muitos ensinamentos. Pela paciência ao longo desse projeto. Pelas palavras de apoio nos momentos difíceis e principalmente por sua empatia.

À Alice Branco, pelo tempo dedicado a mim ao longo desses meses. Pela amizade ao longo da graduação, e principalmente pelo apoio neste projeto.

Um profundo agradecimento ao meu parceiro de vida, Dieter Bloemer, que ao longo desses anos de graduação esteve presente em todos os momentos me apoiando e me encorajando. Obrigada pela paciência, pela compreensão e carinho ao longo dessa jornada.

Agradeço à "Malice"por toda amizade, compreensão e apoio ao longo desses anos.

Agradeço à Silvana Maria dos Santos, por me apresentar à UFSC e por me dar coragem para seguir este caminho.

Agradeço à todos os meus amigos que sempre me incentivaram , e que de alguma

forma me ajudaram a chegar até aqui.

"Se eu vi mais longe, foi por estar sobre ombos de gigantes." (Isaac Newton)

# Resumo

A unidade da Klabin de Otacílio Costa é uma indústria de papel e celulose que tem por foco a produção de papel ondulado destinado a fabricação de embalagens. O processo de produção de celulose é carente no quesito controle e automação e portanto controlado por operadores humanos estando sujeito a muitos erros durante a polpação (processo de produção da celulose). Com o objetivo de aumentar a qualidade da polpa celulósica, foi desenvolvido a modelagem matemática, identificação e projeto das principais malhas de controle no processo de produção de celulose desta unidade. O projeto dos controladores foi realizado e validado em ambiente de simulação para que futuramente seja aplicado por meio de testes na planta real. Os resultados obtidos neste trabalho foram satisfatórios e possibilitam aumento na qualidade no processo que polpação da unidade.

Palavras-chave: Modelagem. Identificação de sistemas. Número Kappa. Controle Cascata. Polpação. Celulose.

# Abstract

Klabin's Otacilio Costa unit is a pulp and paper industry that focuses on the production of corrugated paper for packaging manufacture. The pulp production process does not have an efficient control and automation, being controlled by human operators. Therefore, it can be considered dangerous, causing errors and quality below satisfactory levels during it process. In order to increase the pulp quality, a mathematical model and the identification and design of the control systems in the pulp production of the unit were developed. The controllers' design was performed and validated in the simulation environment so it can be applied in the future in industrials tests. The results of this project were satisfactory and allowed to increase the quality in the pulping process of the unit.

Keywords: Modeling. Systems Identification. Kappa Number. Cascade Control. Pulping. Cellulose.

# Lista de ilustrações

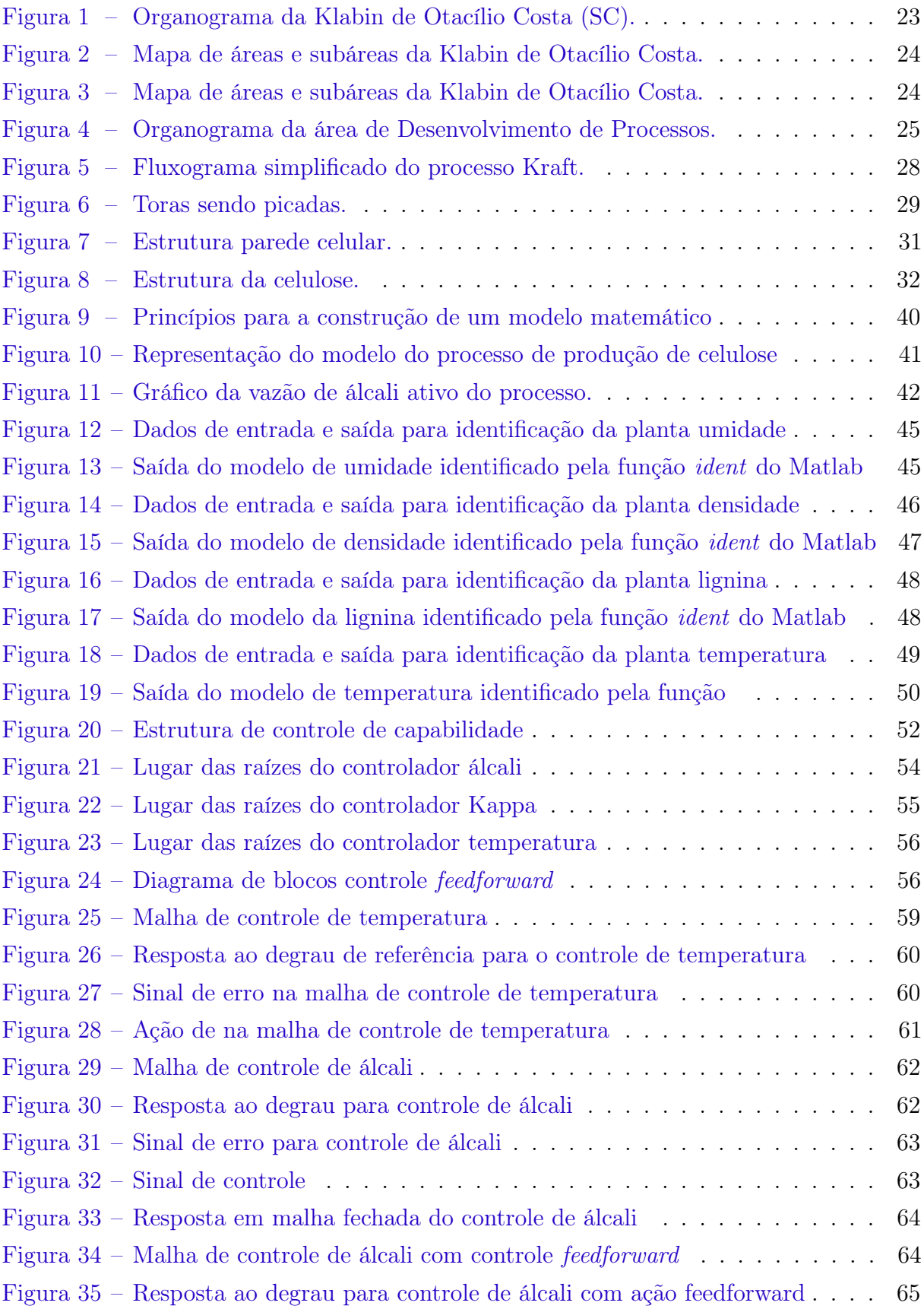

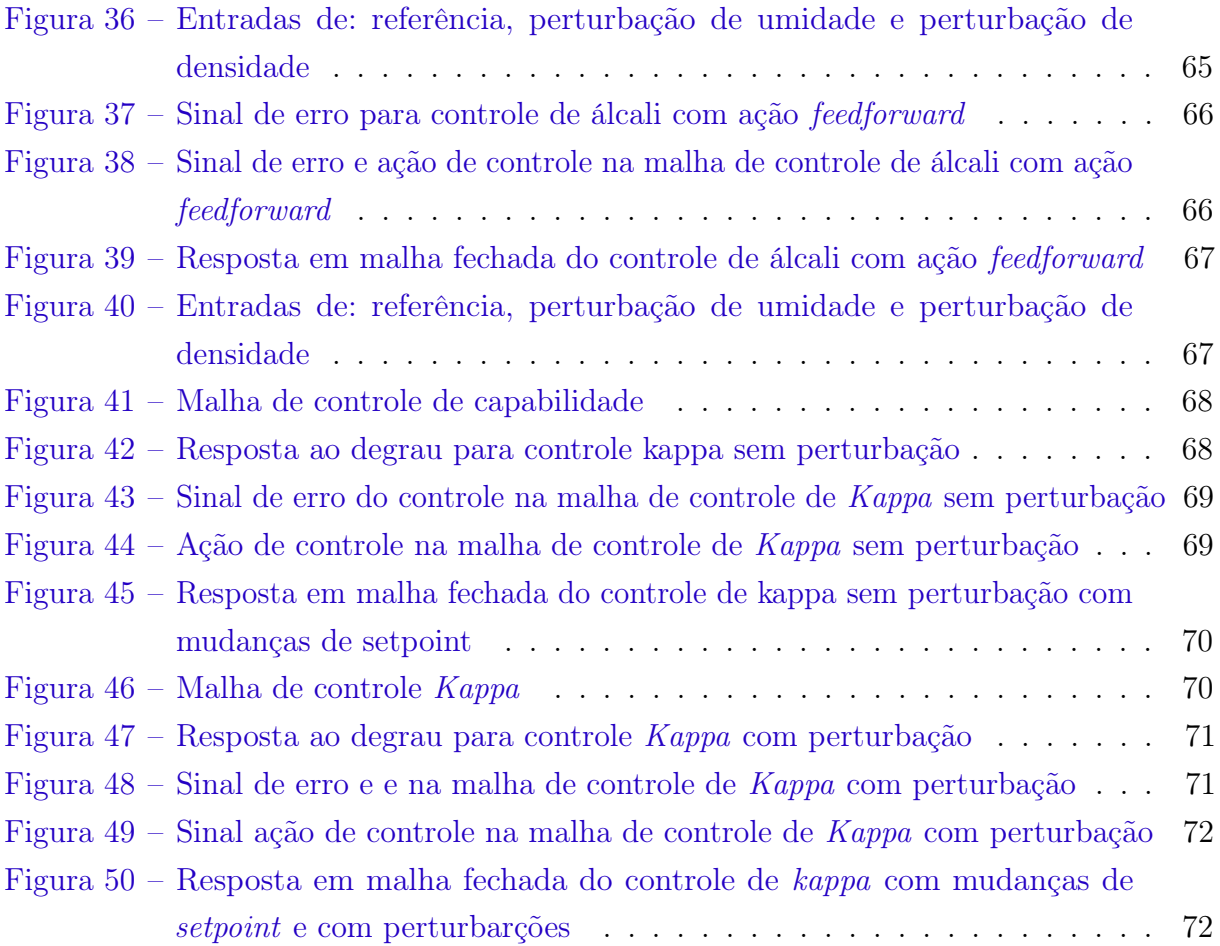

# Lista de tabelas

[Tabela 1 – Proporção dos componentes químicos estruturais da madeira](#page-31-0) . . . . . . 30

# Lista de abreviaturas e siglas

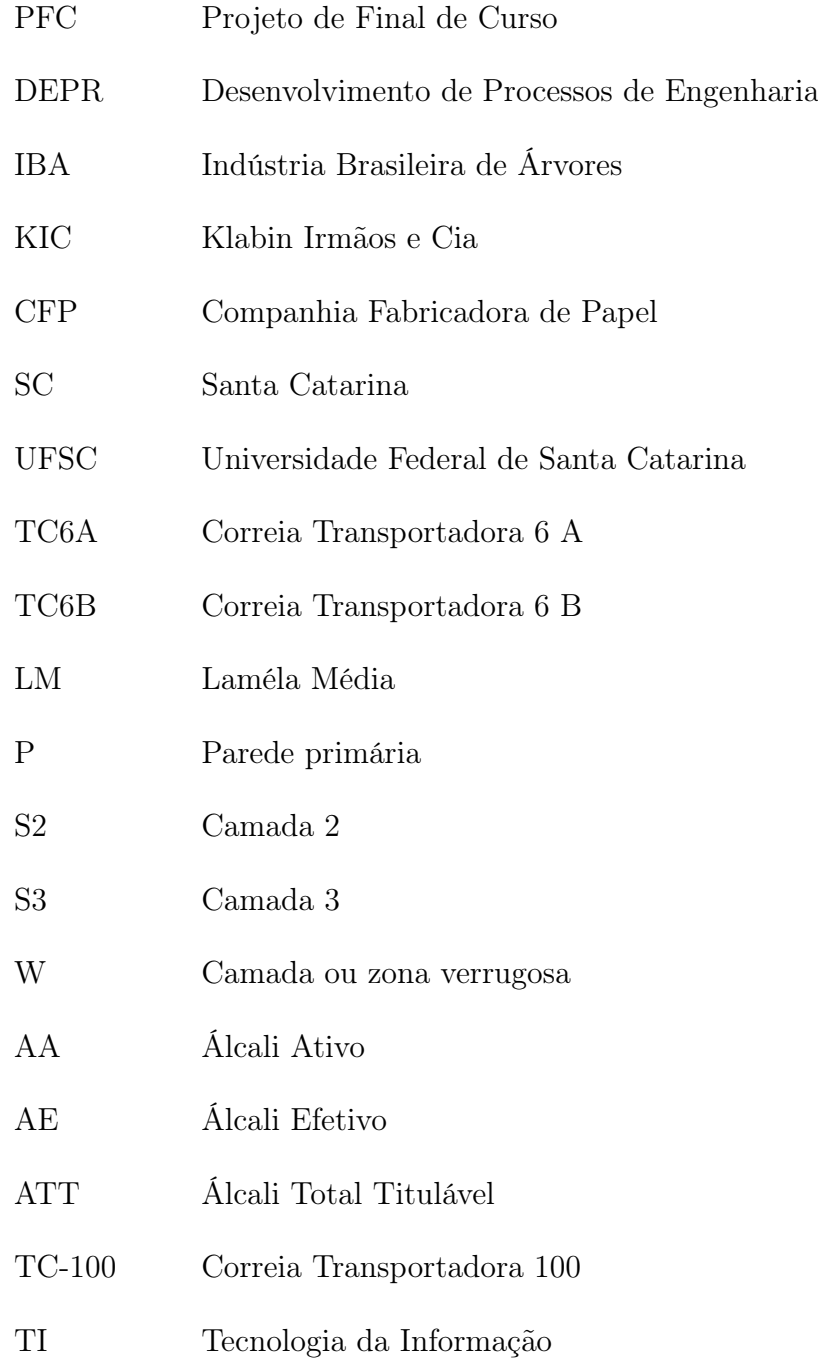

# Sumário

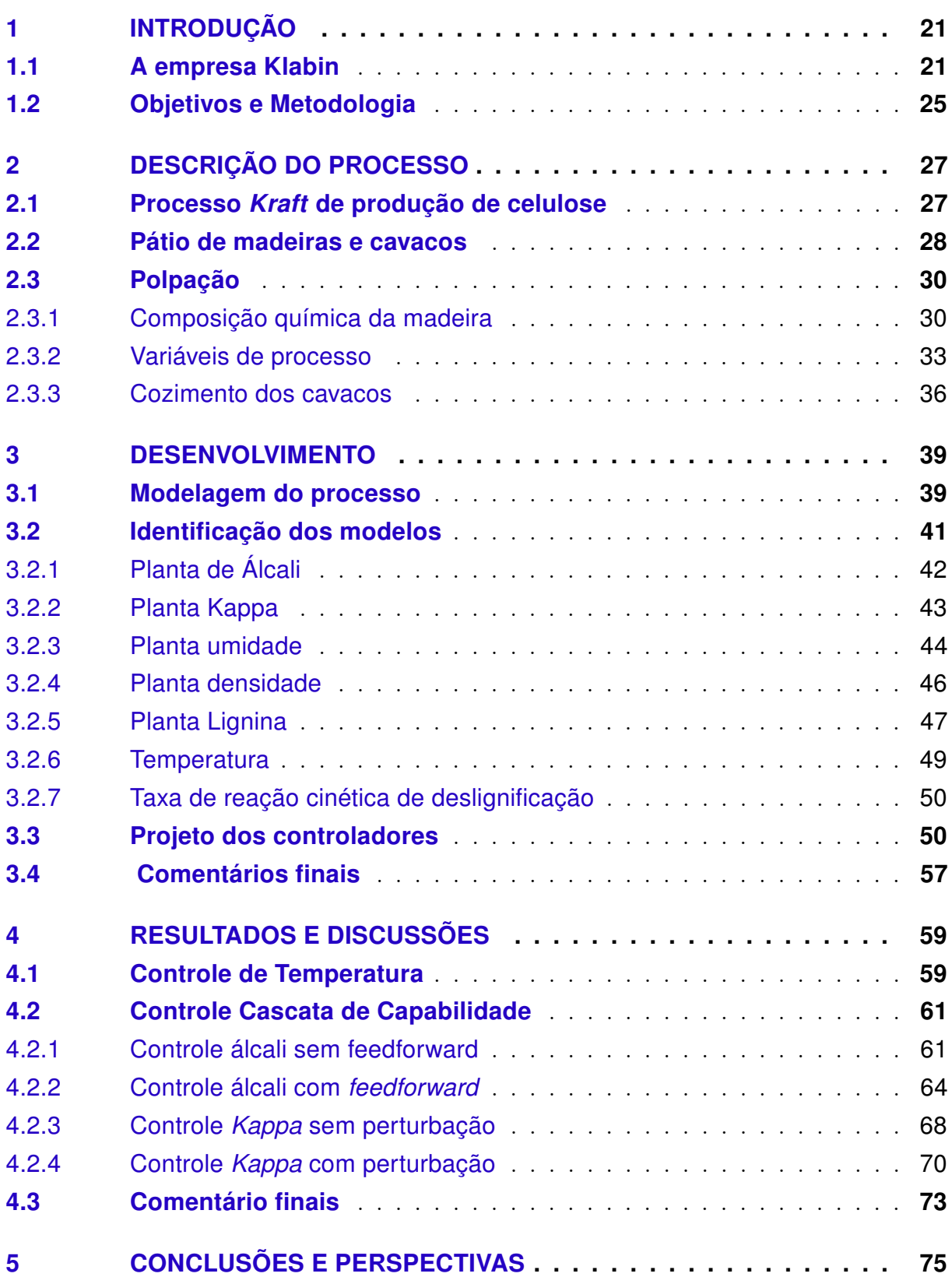

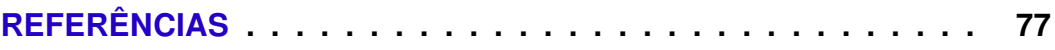

## <span id="page-22-0"></span>1 Introdução

A indústria de celulose e papel está passando por um período de mudanças, pois está constantemente buscando formas mais eficientes de produção a fim de responder de forma eficaz aos novos desafios do seguimento, manter-se competitiva e ao mesmo tempo reduzir os custos. Dados da Indústria Brasileira de Árvores (IBA) mostram que de janeiro a setembro de 2018 [\[Ibá.org 2019\]](#page-79-0), foram exportados 11,1 milhões de toneladas de papel e celulose. A produção também cresceu 10% no período, atingindo 15,8 milhões de toneladas fabricadas em 2018. O principal destino das exportações é a China, que aumentou em 40,7% o consumo sobre o acumulado de 2017. Esse movimento vem sustentando uma trajetória de valorização da celulose que beneficia o resultado das empresas do setor [\[Ibá.org 2019\]](#page-79-0). Além disso, a União Europeia adotou em maio de 2019 novas regras sobre o uso de plásticos descartáveis, limitando o seu uso [\[Europeia 2019\]](#page-78-1). Visando à expansão do consumo de embalagens de papel, o setor de celulose e papel no Brasil tem se mostrado aquecido e com grandes expectativas de crescimento nos próximos anos. Projetos que visam à ampliação de plantios, de fábricas e novas unidades são da ordem de 14 bilhões de reais até 2020.

Em virtude do crescimento do mercado, juntamente com a expansão dos parques fabris, soluções em engenharia de controle e automação são cada vez mais necessárias para que se obtenha um monitoramento e qualidade melhor nos processos, de modo a reduzir o custo operacional e se manter competitivo dentro deste mercado. Muitas ações realizadas nas indústrias na área de controle de processos ainda são executadas de forma manual. De modo geral, a maioria dessas atividades são repetitivas, podendo gerar perdas ou erros que afetam diretamente a qualidade do produto final. Para garantir que o produto final tenha a qualidade esperada, é necessário desenvolver um sistema de controle automático de processos, o qual por meio de malhas de controle, mantém as variáveis de processo mais relevantes operando ao redor dos valores desejados.

### <span id="page-22-1"></span>1.1 A empresa Klabin

A Klabin é uma empresa global que atua no setor de papel e celulose, produzindo papéis para embalagens, sacos industriais e também embalagens de papelão ondulado. Ela opera em toda a cadeia produtiva, desde o plantio de árvores até a produção do papel. A empresa conta com dezenove unidades industriais, sendo dezoito no Brasil e uma na Argentina, possui mais de dezenove mil colaboradores e é organizada em quatro unidades de negócios: florestal, celulose, papéis e embalagens [\[Klabin 2019\]](#page-79-1).

A empresa Klabin Irmãos e Cia-KIC foi fundada no ano de 1899 em São Paulo pelos irmãos Salomão e Hessel Klabin, e o primo Miguel Lafer, para produzir folhas para

impressão. Em 1909 na cidade de São Paulo, fundou a Companhia Fabricadora de Papel (CFP) pela KIC e por outros acionistas. Em 1934 a empresa deu um grande salto com a fundação da Klabin do Paraná, a primeira fábrica integrada de papel e celulose do País. E a partir dos anos 70, avançou no segmento de embalagens, produzindo caixas de papel ondulado, sacos e envelopes.

A unidade de Otacílio Costa (SC) produz exclusivamente papel ondulado para embalagens contando com cerca de mil colaboradores. Como conglomerado industrial, ou seja, considerando todas as demais unidades espalhadas pelo país e fora dele, produz celulose de fibra longa, ideal para diferentes segmentos como tissue (papel higiênico, toalhas e guardanapos), embalagens e papeis especiais como filtros e produtos de fibrocimento, pois apresentam resistência, absorção e porosidade. Produz também celulose de fibra curta, que é a solução ideal para produtos como tissue (papel higiênico, lenços faciais, guardanapos etc.), papeis de imprimir e escrever, papel cartão, embalagens e papéis especiais, pois garante resistência à tração e ao estouro, maciez, resistência à passagem de ar, opacidade e "printabilidade"<sup>[1](#page-23-0)</sup>. [\[Klabin 2019\]](#page-79-1).

A Klabin é dividida em unidades. Cada unidade tem sua autonomia, pois cada uma das fabricas produz um ou mais tipos de papeis específicos. A unidade de Otacílio Costa está configurada no modelo de fábrica integrada. Em todas as etapas da produção de papel, produtos químicos são reaproveitados e reinseridos ao sistema para reiniciar o ciclo de produção. A unidade utiliza o processo kraft para produção de papel para embalagens. Para reduzir o custo de produção de papel por meio do processo kraft, é necessário recuperar todos os compostos químicos. Assim, desde o início do processo, do cozimento até a enroladeira, a grande maioria dos compostos químicos são recuperados e reutilizados. Uma moderna fábrica é capaz de recuperar e reutilizar entre 95% e 97% dos compostos químicos [\[BONIFACE 1992\]](#page-78-2).

Na Figura [1](#page-24-0) é apresentado o organograma da unidade de Otacílio Costa, cujas áreas são brevemente descritas a seguir.

- A área de Pátio de Madeira e Cavacos é responsável por receber "fustes"seccionados  $<sup>2</sup>$  $<sup>2</sup>$  $<sup>2</sup>$  das espécies Pinus taeda, Pinus elliottii e Eucalipto grandis;</sup>
- A área de Fibras é responsável pela produção da celulose, ou seja, pelo cozimento dos cavacos, produção da celulose, refino depuração, e finalmente pela lavagem da celulose com o objetivo de retirar os produtos químicos provenientes do cozimento. Esta área é responsável também pela central de aparas.

<span id="page-23-0"></span><sup>1</sup> "Printabilidade" é a capacidade de um papel receber impressão à base de tinta.

<span id="page-23-1"></span> $\textsuperscript{2}$  "Fuste" é o nome que se dá ao tronco de uma árvore, considerando sua altura e seu eixo central. Ele delimita as medidas, desde a base que fica no terreno até o ponto mais elevado próximo da copa, onde é possível de se extrair madeira [\[Agro 2019\]](#page-78-3), também chamado na literatura de Engenharia Florestal como tora.

- A área de Recuperação Química é responsável por recuperar os licores utilizados durante o cozimento e inseri-los novamente na produção de celulose.
- A área de Utilidades é responsável por processar parte da madeira que não é adequada para produção de celulose (cascas, over, finos). Nesta área também se encontram a estação de tratamento de água, desmineralização da água, e as caldeiras de força 6 e 9, as quais produzem vapor que movimenta as turbinas elétricas e também produz vapor para a unidade.
- A área de Produção e acabamento de papel é responsável por processar a celulose. É realizado o refinamento da celulose, a qual passa pela caixa de entrada, segue para a secadora, enroladeira e, por último, pela rebobinadeira.
- A área de Expedição é responsável pelo carregamento de bobinas e pelo enlonamento de tais cargas.
- Por fim, as Áreas de Apoio são compostas por: almoxarifado; gerência industrial; manutenção; qualidade; gente e gestão; meio ambiente; facilities; segurança do trabalho e patrimonial; comunicação e relações institucionais; tecnologia da informação (TI); compras; custos e informações gerenciais; sistema integrado de gestão; programa superar Klabin; projeto de investimento de melhoria; e desenvolvimento de processos.

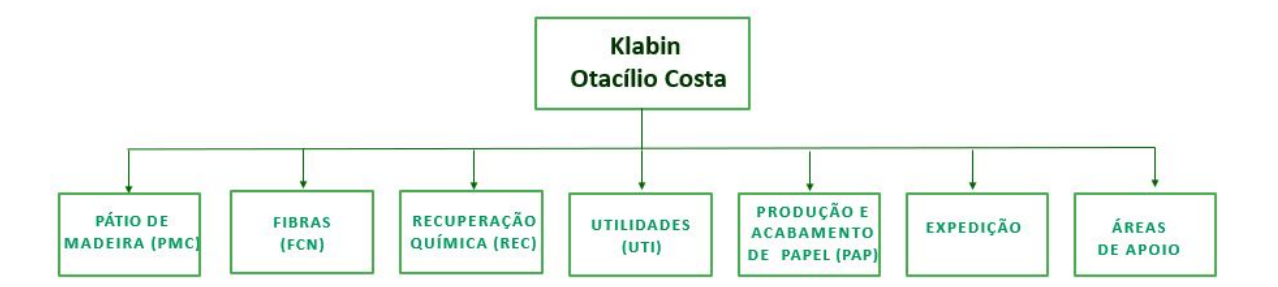

### <span id="page-24-0"></span>Figura 1 – Organograma da Klabin de Otacílio Costa (SC). Fonte: Arquivo pessoal

Dentro das áreas de apoio tem-se a subárea de Desenvolvimento de Processos, na qual foi realizado este PFC com o apoio da área de Fibras e também da subárea de Manutenção, que engloba os setores de mecânica, elétrica, instrumentação e automação. A equipe de Desenvolvimento de Processos fornece apoio a todas as áreas da fábrica, sendo dividida em pequenas equipes que atendem toda a unidade da Klabin de Otacílio Costa. Para facilitar o entendimento, na Fig. [2](#page-25-0) e na Fig. [3](#page-25-1) tem-se um mapa das áreas e subáreas

da klabin, enquanto na Fig. [4](#page-26-0) é apresentado o organograma da área de Desenvolvimento de Processos.

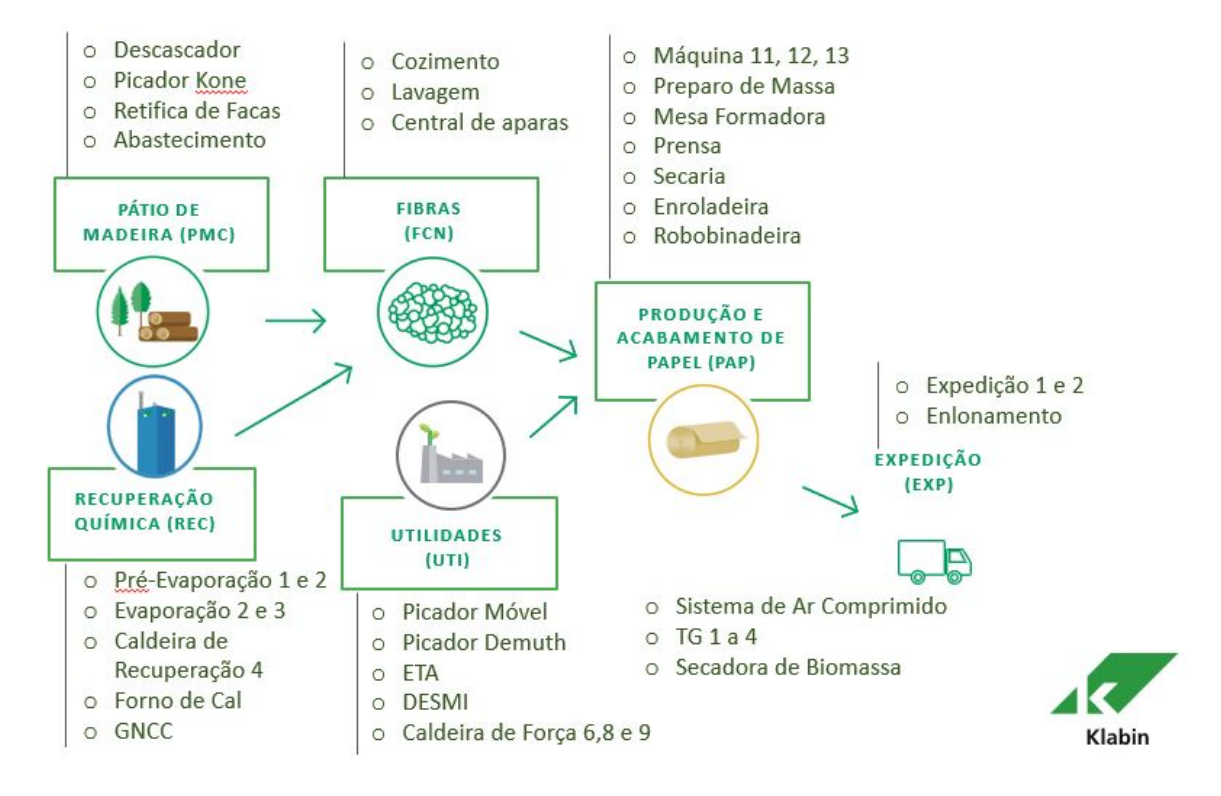

Figura 2 – Mapa de áreas e subáreas da Klabin de Otacílio Costa.

<span id="page-25-0"></span>Fonte: Arquivo Klabin

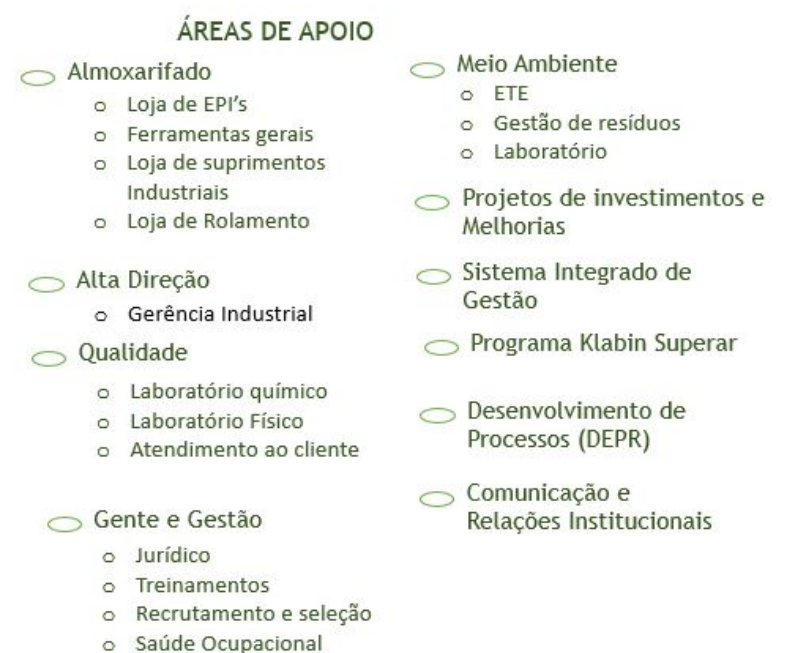

o Assistência Social

Figura 3 – Mapa de áreas e subáreas da Klabin de Otacílio Costa.

<span id="page-25-1"></span>Fonte: Arquivo Klabin

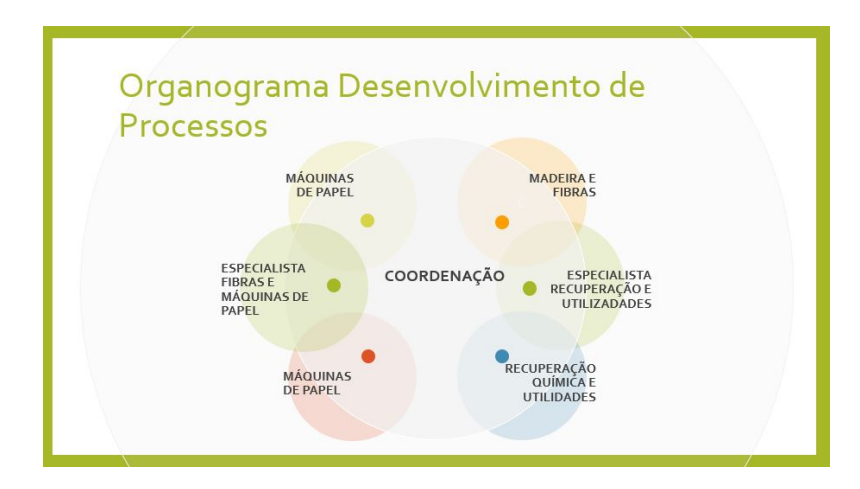

Figura 4 – Organograma da área de Desenvolvimento de Processos.

<span id="page-26-0"></span>Fonte: Arquivo pessoal

## <span id="page-26-1"></span>1.2 Objetivos e Metodologia

Atualmente, o processo de fabricação de celulose na unidade da Klabin em Otacílio Costa (SC) é majoritariamente manual, necessitando de muita intervenção dos operadores humanos e portanto ficando sujeito a muitos erros no seu controle, o que na via da consequência acarreta uma qualidade do produto abaixo do nível desejado. Assim, tendo em vista o que foi exposto até aqui, o objetivo geral deste Projeto de Fim de Curso (PFC) é realizar modelagem matemática, identificação e projeto das principais malhas de controle no processo de produção de celulose na unidade da Klabin de Otacílio Costa.

A metodologia de projeto começa pela seleção das entradas do processo que influenciam diretamente (e mais significativamente) a produção de celulose. Tais entradas serão avaliadas, e será identificado quais delas são de controle (nas quais se pode atuar) e quais são de perturbação. Com isso será possível elaborar um diagrama de blocos que representa as relações de causa e efeito e as dinâmicas do processo.

O próximo passo será realizar a identificação dos modelos dinâmicos que compõem o processo. Em seguida, com as respectivas funções de transferência modeladas e identificadas, será realizado o projeto de controladores para as malhas que compõem o processo de produção de celulose. A validação do projeto dos controladores será realizada via simulação e com base na experiência dos funcionários que operam a planta dado que não há instrumentação suficiente nem tempo hábil para realizar testes na planta real.

Destaca-se que o presente PFC abrange as seguintes áreas e disciplinas do curso de Engenharia de Controle e Automação da UFSC/Florianópolis: instrumentação em controle; modelagem (identificação) e simulação de processos; sistemas de controle e automação industrial.

## <span id="page-28-0"></span>2 Descrição do processo

Neste capítulo será abordado o tópico de processo de produção de celulose (polpação) na unidade Klabin de Otacílio Costa. Essa unidade produz papel para embalagens e utiliza o processo Kraft.

A fibra de celulose é a matéria-prima para a produção de papel, e a sua obtenção ocorre a partir da polpação (cozimento) da madeira, sendo este o "coração" de uma indústria de papel e celulose. Dessa maneira, conhecer profundamente o processo de polpação, seus mecanismos de reação com diferentes composições químicas da madeiras e as variáveis de processo envolvidas é fundamental para a tomada de decisões em relação a modificações do processo produtivo, bem como de seu controle. Para isso é necessário a utilização de ferramentas adequadas para a análise, otimização e controle de processos.

De importância ímpar ressaltar que o aumento da produtividade de 0,4% já justifica, por exemplo, o investimento em controle computacional na área de polpação, sendo que este aumento pode atingir até 10% [\[Park 1988\]](#page-80-0).

## <span id="page-28-1"></span>2.1 Processo Kraft de produção de celulose

Na unidade Klabin de Otacílio Costa, a produção de celulose é destinada para a produção de papel de embalagens, motivo pelo qual utiliza-se o processo Kraft.

Este processo foi desenvolvido a partir do processo soda, que foi o primeiro método a utilizar um processo químico para a deslignificação do cavaco de madeira [\[KLOCK 2019\]](#page-79-2). Além disso, o processo Kraft ou soda e sulfato é um processo alcalino responsável pela maior quantidade da polpa celulósica obtida atualmente. O uso de grandes quantidades de reagentes químicos neste processo torna necessário um sistema de recuperação do licor utilizado no processo de cozimento a fim de obter um balanço econômico favorável [\[SHREVE R. N.; BRINK 1997\]](#page-80-1). Um processo de recuperação eficiente é aquele que tem o circuito fechado, atingindo o mínimo de perdas alcalinas possíveis e consequentemente uma baixa reposição de compostos químicos, trazendo grandes benefícios ao processo de polpação [\[MOKFIENSKI 2011\]](#page-80-2).

Uma moderna fábrica é capaz de recuperar e reutilizar entre 95% e 97% dos compostos químicos [\[BONIFACE 1992\]](#page-78-2). Na figura [5](#page-29-0) pode ser visualizado um fluxograma que representa simplificadamente todo o processo Kraft, o qual consiste em duas etapas principais, que serão descritas a seguir.

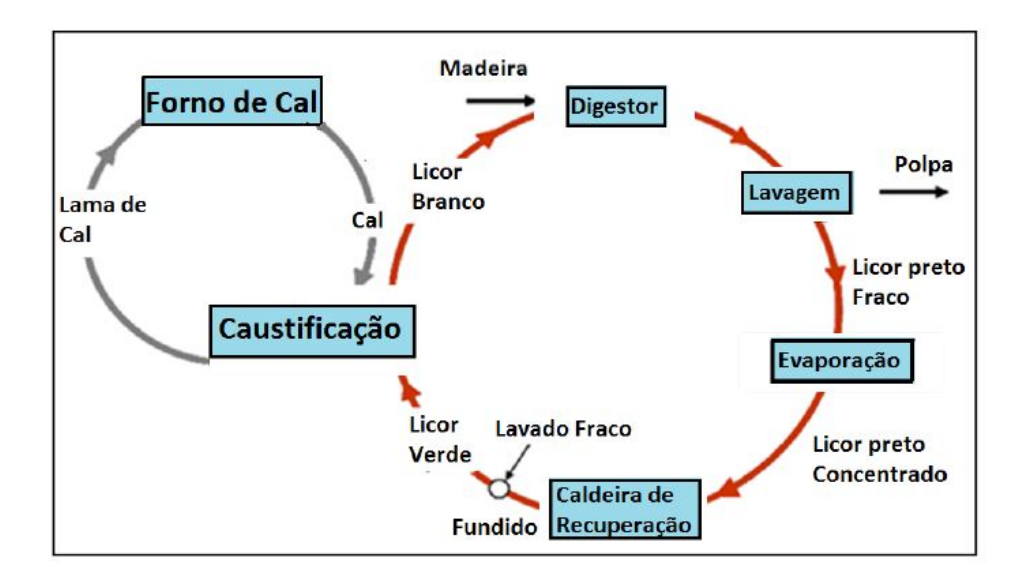

<span id="page-29-0"></span>Figura 5 – Fluxograma simplificado do processo Kraft. Fonte: [\[TRAN H;VAKKILAINNEN 2019\]](#page-80-3)

## <span id="page-29-1"></span>2.2 Pátio de madeiras e cavacos

Tal como já destacado em tópicos anteriores, três são as principais espécies de árvores utilizadas na extração de celulose, sendo elas: pinus elliottii e pinus taeda e eucalipto grandis.

Os fustes de eucalipto grandis chegam ao pátio por meio de transporte rodoviário, já estando previamente descascados e tendo como destino a correia transportadora TC-6A. As espécies de pinus chegam ao pátio também por meio de transporte rodoviário, todavia não passam pelo processo de descascamento, e são primeiro armazenadas à céu aberto para somente depois ser lhes dada destinação.

Tocante então ao processo de produção de cavacos, este é dividido em duas linhas, 1 e 2, com produção semelhante ressalvadas suas distinções decorrente das especificidades de cada espécie de árvore. Os fustes de pinus elliottii e pinus taeda, ainda com casca, são encaminhados por meio de uma mesa alimentadora a um descascador do tipo tambor. Pós processamento desta fase, a matéria prima segue para a correia transportadora TC-6A. Já no que diz respeito ao eucalipto, os fustes são encaminhados diretamente na entrada dessa mesma correia transportadora, por meio de uma garra hidráulica.

Em seguida, os fustes de eucalipto e de pinus são direcionados para a correia transportadora TC-6B, na qual ocorre a lavagem das toras por meio de chuveiros de água bruta (não tratada) para retirar o excesso de areia, terra, cascas e pequenas pedras que porventura ainda estejam incrustadas nos fustes. Antes de serem picados, os fustes passam por uma mesa de rolos, que é a última etapa de limpeza e retiradas de cascas e corpos estranhos.

Por fim os fustes são encaminhados ao picador onde são transformados em cavacos, conforme ilustrado na Fig. [6.](#page-30-0) Os cavacos são então finalmente depositados por meio de correias transportadoras em duas mesas, findando assim o processo de fabricação do cavaco.

<span id="page-30-0"></span>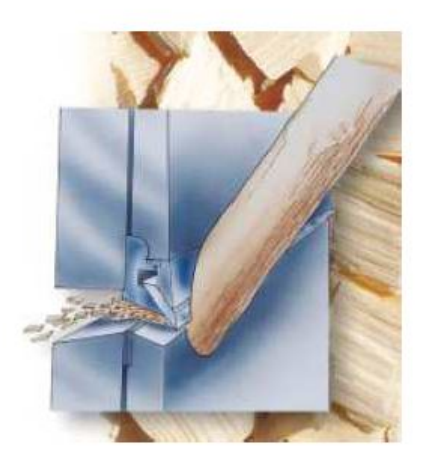

Figura 6 – Toras sendo picadas. Fonte: Arquivo Klabin

Atualmente a qualidade dos cavacos tornou-se uma questão muito importante na fabricação de celulose devido ao aumento da concorrência entre os produtores de polpa e o aumento dos custos da matéria-prima. A qualidade dos cavacos produzidos pelos picadores é de suma importância para a sequência do processo de produção de celulose [\[Viçosa 1999\]](#page-80-4).

O comprimento dos cavacos é determinado por meio do corte das lâminas dos picadores. Existe uma diferença entre os dois lados cortados dos cavacos, pois ocorre o esmagamento em um dos lados devido ao ângulo da faca de corte: o lado mais danificado apresentará maior capilaridade e, consequentemente, maior penetração de líquido [\[FOEL-](#page-78-4)[KEL 2009\]](#page-78-4). Quanto menor o comprimento do cavaco, maior o número de fibras cortadas, portanto se há mais fibras menores por unidade de volume de madeira haverá redução da resistência da polpa [\[FULLER 1983\]](#page-78-5).

Devido à impossibilidade de se obter cavacos uniformes, faz-se necessário a sua classificação. Esta classificação é realizada por um conjunto de três peneiras sobrepostas com orifícios redondos e retangulares, os quais diminuem de tamanho da peneira superior para a inferior. Os cavacos retidos na primeira e na última são considerados matéria-prima perdida e são destinados à biomassa. Já os cavacos que apresentam as três dimensões básicas (comprimento, largura e espessura, sendo esta última a menor e mais importante para a impregnação) avançam no processo produtivo de celulose [\[Grande' 2012\]](#page-79-3). Os cavacos considerados bons para o processo de transformação da madeira em fibras devem medir de [1](#page-30-1)5 mm a 20 mm de comprimento na direção de grã <sup>1</sup>. 12 mm a 25 mm de largura

<span id="page-30-1"></span><sup>1</sup> "Grã"é a orientação geral dos elementos verticais constituintes do lenho, em relação ao eixo da árvore ou de uma peça de madeira. Esta orientação é decorrente das mais diversas influências em que a árvore é submetida durante o seu processo de crescimento [\[madeira 2019\]](#page-80-5)

e apenas 3 mm a 6 mm de espessura, transversal a grã da madeira. Assim, a razão comprimento/espessura é de aproximadamente 4 para 1 [\[GRACE 1989\]](#page-79-4).

Na unidade da Klabin de Otacílio Costa, utiliza-se cavacos entre 15 mm a 20 mm de comprimento na direção de grã, 15 mm e 25 mm de largura e espessura de 2 mm a 8 mm, que são depositados nas mesas de armazenamento a céu aberto. Os cavacos com espessura maior têm dificuldades de impregnação, consumirão mais álcali, produzirão polpa com alto teor de rejeitos, e consequentemente o rendimento da conversão da madeira em celulose será menor. Os cavacos muito pequenos também são indesejáveis, pois apresentam mais danos mecânicos e consomem mais reagentes durante a polpação [\[FOELKEL 2009\]](#page-78-4) .

Os cavacos fora do padrão descritos anteriormente são a principal causa dos rejeitos na polpação química. Os palitos, finos e a madeira podre causam a redução do rendimento e da resistência da polpa e contribuem para os problemas de circulação do sistema de polpação [\[Smook 2002\]](#page-80-6). Por isso eles são destinados encaminhados como biomassa para geração de vapor. Por outro lado, os cavacos considerados adequados para o processo, com as medidas especificadas anteriormente, são destinados à obtenção de celulose.

### <span id="page-31-1"></span>2.3 Polpação

Para compreender o processo de produção de polpa de celulose é fundamental conhecer a composição química da madeira, bem como a dos reagentes químicos e sas variáveis de processo.

### <span id="page-31-2"></span>2.3.1 Composição química da madeira

A madeira é constituída por celulose, hemicelulose, lignina e extrativos. Esses constituintes encontram-se distribuídos em diversas camadas que compõem o elemento anatômico principal – a fibra –, sendo suas proporções apresentadas na tabela [1.](#page-31-0)

| Componente   | teor $(\%)$        |
|--------------|--------------------|
| Celulose     | $40 - 45$          |
| Hemicelulose | $15-35$ (folhosas) |
| Hemicelulose | $20-30$ (conferas) |
| Lignina      | $21-25$ (folhosas) |
| Lignina      | $25-35$ (conferas) |
| Extrativos   | $3-8$              |

<span id="page-31-0"></span>Tabela 1 – Proporção dos componentes químicos estruturais da madeira

Nas árvores, as cadeias de celulose estão agrupadas em feixes, nas fibras e fibrilas, imersas em hemiceluloses e cimentadas pela lignina, formando uma estrutura mecanica-

Fonte: [\[LEWIN M.; GOLDSTWEIN 1991\]](#page-79-5)

mente estável [\[SALMÉM L.; OLSON 1998\]](#page-80-7). No processo de polpação química (alcalino ou ácido), a substância química cimentante – a lignina – é dissolvida para liberar as fibras constituídas basicamente de holocelulose (celulose e hemiceluloses). Os extrativos, em sua maior parte, são dissolvidos nas etapas iniciais do processo de polpação [\[ALMEIDA 1999\]](#page-78-6).

As fibras são os principais elementos estruturais da madeira e apresentam quatro camadas que envolvem a cavidade central, denominada lúmen. A lamela média (LM) são células individuais livres de celulose. A camada mais externa é a parede primária (P), enquanto as outras três formam a parede secundária, sendo divididas em camada 1 (S1), camada 2 (S2), camada 3 (S3) e camada (W) ou zona verrugosa. Esta última é uma membrana delgada e amorfa localizada na superfície interna da camada (S3) ou parede terciária. A camada S2 é a mais importante do ponto de vista da produção de celulose por ser, geralmente, dez vezes mais espessa que a P, S1 ou S3, e nela se encontrar a maior quantidade de celulose da fibra. A região entre as fibras – denominada lamela média – é rica em lignina. No entanto, a maior quantidade de lignina encontra-se dispersa na camada secundária S2, de acordo com a Fig. [7.](#page-32-0)

### Ultraestrutura da parede celular

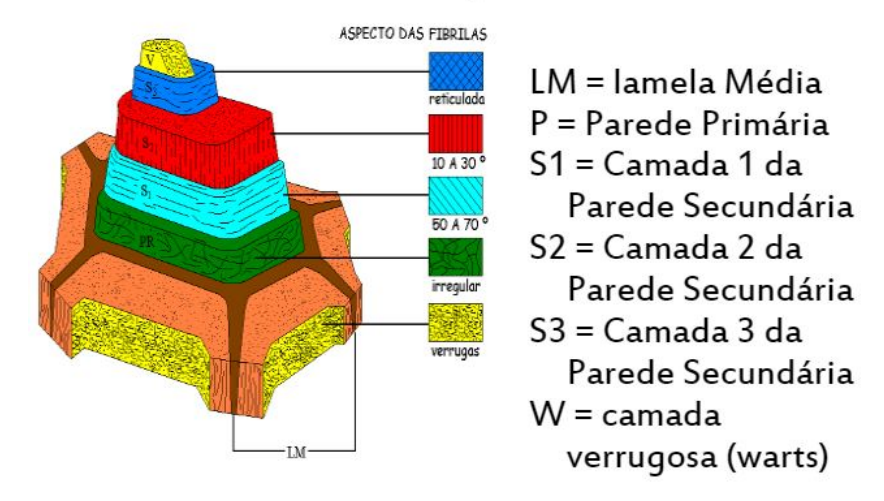

<span id="page-32-0"></span>Figura 7 – Estrutura parede celular. Fonte: [\[KLOCK 2019\]](#page-79-2)

O principal objetivo nos processos químicos de cozimento é remover a lignina da lamela média, visando a separação das fibras [\[GOMIDE 1979\]](#page-78-7). Porém, a ação do licor de cozimento atinge, além da lignina da lamela média, os carboidratos da parede da fibra. A retirada de parte dos polissacarídeos e sua alteração interfere na qualidade da polpa. Da mesma maneira, a solubilização de componentes que não pertencem à parede celular é importante para a qualidade da pasta.

#### Celulose

A celulose representa a maior parte da composição da madeira e é a matéria-prima mais importante economicamente na fabricação de papel. A celulose é um polímero linear de alta massa molar, formado exclusivamente de D-glucose, cujas moléculas se ligam entre si através dos carbonos 1 e 4, de acordo com a Fig[.8.](#page-33-0) A unidade repetitiva da celulose é composta por duas moléculas de glicose eterificadas β-1,4-glicosídicas. Esta unidade repetitiva, conhecida como celobiose, contém hidroxilas que estabelecem interações do tipo ligações de hidrogênio intra e intermolecular. Devido a essas ligações de hidrogênio, há uma forte tendência de a celulose formar cristais que a tornam completamente insolúvel em água e na maioria dos solventes orgânicos [\[LEWIN M.; GOLDSTWEIN 1991\]](#page-79-5). As ligações entre as unidades de açúcares podem ser hidrolisadas por tratamento ácido ou alcalino, neste caso sendo mais resistentes.

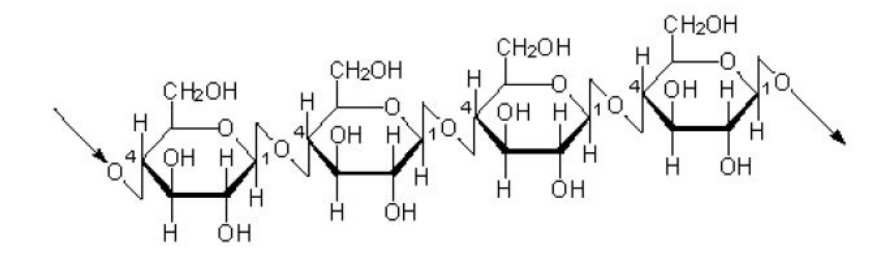

<span id="page-33-0"></span>Figura 8 – Estrutura da celulose. Fonte: [\[LEWIN M.; GOLDSTWEIN 1991\]](#page-79-5)

#### **Lignina**

Depois da celulose, a lignina é o composto mais abundante nas plantas. Sua distribuição nas várias partes das plantas não é uniforme, o que dificulta sua retirada no processo de polpação. A lignina é um polímero complexo composto de unidades de hidroxifenil-propano e é de característica fenólica. Sendo de natureza plástica natural, está geralmente distribuída como uma matriz nos espaços das microfibrilas nas paredes primária e secundária, na lamela média, e tem como função conectar as células umas às outras, dando assim a característica rígida da madeira [\[HIGUCHI 1986\]](#page-79-6).

#### Hemicelulose

As polioses ou hemiceluloses consistem em uma mistura de polissacarídeos de baixa massa molecular, os quais estão associados à celulose e à lignina [\[SALMÉM L.; OLSON](#page-80-7) [1998\]](#page-80-7). Normalmente, as hemiceluloses são solúveis em álcalis e facilmente hidrolisadas por ácidos, por causa da sua estrutura amorfa e do baixo peso molecular. A hidrólise de seus grupos acetila leva à formação de ácido acético, que são neutralizadas [2](#page-34-1) pelo álcali do licor de cozimento.

#### **Extrativos**

Os extrativos compõem uma extraordinária diversidade de compostos; suas proporções na madeira também variam amplamente. Os extrativos são representados, principalmente, por ácidos graxos e ácidos resinosos, sendo que alguns são removidos por água quente [\[Smook 2002\]](#page-80-6). Tais compostos são indesejáveis ao processo de polpação, pois aumentam o consumo de reagentes químicos, geram manchas de *pitch*  $3$  que absorvem ligninas e prejudicam o processo de fabricação do papel.

Madeiras com teores elevados de extrativos podem apresentar menor rendimento na polpação, com perdas de até 4% no rendimento devido exclusivamente à remoção dos extrativos [\[GOMIDE J.L.; COLODETTE 2006\]](#page-79-7).

### <span id="page-34-0"></span>2.3.2 Variáveis de processo

O objetivo do processo de polpação kraft é dissolver a lignina da madeira e separar as suas fibras para serem utilizadas na fabricação do papel. A separação das fibras é conseguida com a dissolução da lignina da lamela média que mantém as fibras unidas no tronco da árvore. Para que ocorra a deslignificação é necessário medir e controlar variáveis relacionadas à matéria-prima – como concentração da lignina, densidade, umidade e dimensão dos cavacos – bem como variáveis relacionadas ao processo  $kraft$  – tais como o licor de cozimento, o número kappa desejado, o tipo de digestor e o tempo e temperatura de cozimento. Tais variáveis serão descritas a seguir.

#### Densidade

A densidade básica pode ser definida como a razão da massa completamente seca dividida pelo volume em estado saturado de uma amostra [\[KOLLMANN 1959\]](#page-79-8) e [\[BIERMANN 1996\]](#page-78-8). A densidade da madeira varia de acordo com a espécie utilizada e sua origem (diferentes fazendas). Na unidade de Otacílio Costa há muita variação na matéria-prima utilizada na polpação.

A densidade básica da madeira interfere no rendimento e no custo dos processos de produção de polpa celulósica, pois para espécies que possuem alta densidade há uma menor dificuldade de manuseio por haver um menor volume de toras e cavacos para uma

<span id="page-34-1"></span><sup>2</sup> "Neutralização" é caracterizada pela reação química entre um ácido (partícula capaz de ionizar-se, produzindo no mínimo um cátion hidrônio H+) e uma base (partícula capaz de dissociar-se, liberando no mínimo um ânion hidroxila OH-), resultando como produtos um sal e água

<span id="page-34-2"></span><sup>3</sup> "Pitch"É uma incrustação orgânica constituídas basicamente de um depósito adesivo e pegajoso, proveniente de compostos orgânicos da madeira que não foram saponificados e removidos na etapa de lavagem alcalina

mesma quantidade de massa. Assim, a capacidade da unidade de cozimento é aumentada em massa com o aumento da densidade básica, levando a um aumento do potencial de produção da indústria. Porém, o aumento do valor de densidade básica é acompanhado por uma maior dificuldade no processo de conversão das toras em cavacos, aumento no consumo de reagentes e dificuldade de impregnação e deslignificação, podendo levar a uma maior quantidade de rejeitos no processo de obtenção de polpa celulósica [\[SHIMOYAMA](#page-80-8) [1990\]](#page-80-8).

#### Umidade

A umidade pode ser definida como a quantidade de água presente em uma amostra em relação a sua massa [\[KOLLMANN 1959\]](#page-79-8) e [\[BIERMANN 1996\]](#page-78-8). A umidade interfere drasticamente na carga de reagentes, representando uma variável de grande importância na polpação. A redução da umidade em cavacos acarreta dificuldades nas etapas de impregnação e deslignificação, levando a uma maior quantidade de rejeitos no processo de obtenção de polpa celulósica [\[KOCUREK 1992\]](#page-79-9).Já o aumento da umidade em cavacos pode gerar uma diminuição da concentração dos produtos químicos reagentes e gerar problemas no processo de obtenção de celulose [\[DUEÑAS 1997\]](#page-78-9). É uma variável dependente de vários fatores, desde o abate do fuste, passando pelo tempo de estocagem no pátio, tempo de estocagem pós processamento. Por isso, há um relevante e justificado interesse na medição dessa variável, eis que tem influência direta no volume de licor branco, e por consequência, proporcional influência no número kappa obtido na polpação e em sua qualidade.

#### Licor de cozimento

No processo Kraft, o licor de cozimento, também conhecido como licor branco, é o responsável por atuar na dissolução da lignina, tendo por composição hidróxido de sódio (NaOH) e sulfeto de sódio (Na2S). Esses componentes são eletrólitos e, em solução aquosa, dissociam-se, formando os íons Na<sup>+</sup> , OH<sup>−</sup> e S<sup>2</sup> os quais são os únicos ativos nas reações de polpação e são caracterizados como álcali ativo  $(AA = NaOH + Na<sub>2</sub>)$  ou álcali efetivo  $(AE)$  $=$  NaOH + 0,5Na<sub>2</sub>). O licor branco também contém carbonato de sódio (Na<sub>2</sub>CO<sub>3</sub>) que, juntamente com o álcali ativo, forma o álcali total titulável (ATT = NaOH, Na<sub>2</sub>, Na<sub>2</sub>CO<sub>3</sub>) ou o álcali total (ATT + outros sais de enxofre) [\[GOMIDE 1979\]](#page-78-7).

A atividade do licor branco é dada pela razão entre álcali ativo e álcali total. Ou seja, quanto maior a atividade do licor branco, menor a quantidade de carbonato de sódio inerte para a reação de deslignificação no cozimento. A presença do sulfeto de sódio  $(Na_2S)$ no licor branco tem como função evitar uma alta concentração de soda cáustica na fase de impregnação inicial do cozimento, evitando uma maior degradação da polpa [\[MORAES](#page-80-9) [2011\]](#page-80-9).

O teor de sulfeto de sódio do licor branco é considerado como a sulfidez do processo.
<span id="page-36-0"></span>À medida em que ele vai sendo consumido no processo (sua concentração vai diminuindo), em seguida é hidrolisado, segundo a Eq. [2.1,](#page-36-0) e ocorre a formação de NaOH [\[ALMEIDA](#page-78-0) [1999\]](#page-78-0).

$$
Na_2S + 2H_2O \rightarrow 2NaOH + H_2S. \tag{2.1}
$$

A soda cáustica é responsável pelo cozimento mais uniforme e menos drástico dos carboidratos, por isso, quanto maior a sulfidez no processo, menor será a degradação da celulose e hemicelulose do cavaco. Entretanto, o ácido sulfídrico (H2S) obtido na reação de hidrólise, quando associado com a mercaptana, provoca forte odor no ambiente. Nestes casos, os gases são coletados e tratados para serem queimados na caldeira de recuperação ou nos fornos de cal [\[MORAES 2011\]](#page-80-0).

A duração do cozimento depende do grau de deslignificação que se pretende atingir, geralmente traduzido pelo número kappa da pasta. O número kappa indica o teor de lignina presente nas pastas celulósicas [\[CARVALHO 1999\]](#page-78-1). No caso da unidade da Klabin de Otacílio Costa, o número kappa ideal varia entre 96 e 106 (Adimensional). Um álcali residual de 5g/l a 10g/l indica que a polpa está com características ótimas para produção de papel para embalagens.

#### Número Kappa

O número kappa é um método indireto para determinação da lignina remanescente em polpas de celulose. Formalmente, significa o número de equivalentes da oxidação com uma solução de permanganato de potássio (KMnO4) consumidos em reação com a polpa sob condições ácidas rigorosamente definidas [\[TAPPI 2000\]](#page-80-1).

O número kappa é calculado da seguinte maneira:

$$
Kappa = \frac{pf}{w} \tag{2.2}
$$

e

$$
p = \frac{f(b-a)N}{0.1} \tag{2.3}
$$

Onde,

- $Kappa =$  Número kappa;
- $\bullet$  f = fator de correção para um consumo de permanganato de 50%, dependente do valor de p;
- $\bullet \mathbf{w} = \text{peso da amosta da polpa sem umidade, g;}$
- $p =$  quantidade de permanganato 0,1N<sup>[4](#page-37-0)</sup> realmente consumida, mL;
- $\bullet$  b = quantidade de tiossulfato consumida na determinação em branco  $^5$  $^5$ , mL
- $\bullet$  a = quantidade de tiossulfato consumido pela amostra,mL
- $N = \text{Normalizacão do tiossulfato.}$

A qualidade da celulose produzida é medida pelo número kappa (ou capabilidade), que é uma referência do teor de lignina residual e o item mais importante para o controle das reações, pois interfere diretamente na quantidade de álcali ou licor de cozimento que deve ser inserido no processo de polpação. Além disso, interfere significativamente nos custos, no impacto ao meio-ambiente e na qualidade final da celulose.

#### **Temperatura**

A fase inicial da deslignificação acontece a temperaturas inferiores a 140 ◦ C e é controlada pela difusão em determinado tempo. Superados então os 140 ◦ C, a taxa de deslignificação torna-se controlada por reações químicas e é acelerada progressivamente com o aumento da temperatura. A taxa de dissolução da lignina permanece elevada durante esta fase principal até cerca de 90% da lignina ser removida. A fase final é chamada de "deslignificação residual" e pode ser regulada em certa medida por meio da variação da carga alcalina e da temperatura de cozimento [\[GRACE T. M. 1989\]](#page-79-0) e [\[Smook 2002\]](#page-80-2).

Para degradar e solubilizar os constituintes não celulósicos da madeira, principalmente a lignina, e separar as fibras, é necessário manter a temperatura elevada, em torno de 155◦C a 180 ◦ C dentro dos digestores [\[GRACE T. M. 1989,](#page-79-0)[Smook 2002\]](#page-80-2).

Manter essa temperatura é fundamental para a cinética de deslignificação e assim alcançar o número kappa desejado.

A equação, segundo [\[OLM 1979\]](#page-80-3), que representa a cinética da deslignificação é dada por:

$$
\frac{dL}{dt} = 36.2\sqrt{T}e^{(-4807.69/T)}L\tag{2.4}
$$

onde L é concentração da lignina e T é temperatura.

### 2.3.3 Cozimento dos cavacos

O processo de polpação consiste no carregamento dos cavacos armazenados a céu aberto para sete digestores descontínuos através da correia transportadora TC-100. Os

<span id="page-37-0"></span><sup>4</sup> "N" Normalidade a relação entre o equivalente-grama do soluto e o volume da solução

<span id="page-37-1"></span><sup>5</sup> " Determinação em branco"é um procedimento para determinar o que segue todas as etapas da análise, mas na ausência de uma amostra. É usado para detecção e compensação de erros de análise sistemática

digestores são preenchidos pelos cavacos e acomodados com vapor ( "steam packer"), em seguida é realizado de carga de licor branco pela parte inferior do digestor.

Após o término da carga, o digestor é fechado e a temperatura demora torno de 70 minutos para chegar no seu ponto de operação. Durante essa elevação inicia-se o processo de deslignificação das fibras para obter a celulose, através da subida da temperatura que influência diretamente no cozimento dos cavacos tende a atingir o número kappa desejado.

Após o término do ciclo de cozimento, os cavacos deslignificados, carboidratos solúveis e reagentes remanescentes são descarregados e levados pneumaticamente para um tranque de descarga ("blow tank") de onde seguem para refino, depuração e lavagem.

# Comentários finais

Diante de todas as variáveis de processo pontuadas, fica evidente o grande número de fatores capazes de influenciar o rendimento da produção de celulose, bem como na qualidade final da polpa celulósica. Dentre os principais fatores destacam-se o tipo de matéria-prima utilizada (propriedade químicas, anatômicas e físicas) e as condições do processo, as quais são essencialmente definidas pela alcalinidade do processo , temperatura e o grau de deslignificação.

Em fábricas que dispõem de medidores de álcali residual instalados na saída de cada lavagem e também medidores de kappa instalados na saída de cada digestor, ou no tanque de descarga ("blow tank"), é possível realizar um controle eficiente do processo de polpação.

Dessa maneira, estudando as principais características do processo kraft e a necessidade de se aumentar a qualidade no processo de produção da celulose na unidade da Klabin de Otacílio Costa, foi realizado a modelagem de capabilidade da polpação, que nada mais é senão a qualidade da celulose medida pelo número kappa.

No próximo capítulo serão apresentados o modelo de capabilidade, sua identificação e o projeto de controle proposto para a produção da celulose na unidade de Otacílio Costa da Klabin.

# 3 Desenvolvimento

Neste capítulo serão descritos os procedimentos realizados para obtenção dos modelos matemáticos de representação da dinâmica dos subsistemas da planta fabril, os quais possibilitam o desenvolvimento de um modelo de simulação computacional do processo de polpação visando o controle de capabilidade.

# 3.1 Modelagem do processo

O modelo matemático de um sistema geralmente consiste em um conjunto de equações utilizado para responder a questões sobre o sistema sem a necessidade de realizar experimentações com o sistema real, ou seja, por meio de um modelo pode se calcular ou decidir como o sistema comporta-se sob determinadas condições operacionais. A utilização do modelo para simulação do sistema constitui-se em procedimento de baixo custo e seguro para se experimentar com o sistema. Entretanto, a validade (adequação) dos resultados de simulação depende completamente da qualidade do modelo matemático do sistema [\[Coelho](#page-78-2) [2004\]](#page-78-2).

De uma maneira geral, o principal objetivo na modelagem de processos é descrever alguns aspectos de um objeto do mundo real. Entende-se por modelagem e identificação a determinação do modelo matemático de um sistema, que representa os aspectos essenciais de tal sistema de forma adequada para uma utilização particular (por exemplo, diagnóstico, supervisão, otimização, controle). Os procedimentos envolvidos na elaboração de modelos matemáticos estão mostrados na Fig. [9](#page-41-0) e são usualmente classificados em [\[Glad 1994\]](#page-78-3):

- análise físico- matemática, a qual baseia-se nas leis da física que caracterizam um sistema particular, como as leis de conservação de massa, energia e momento;
- análise experimental, que baseia-se nas medidas ou observação do sistema.

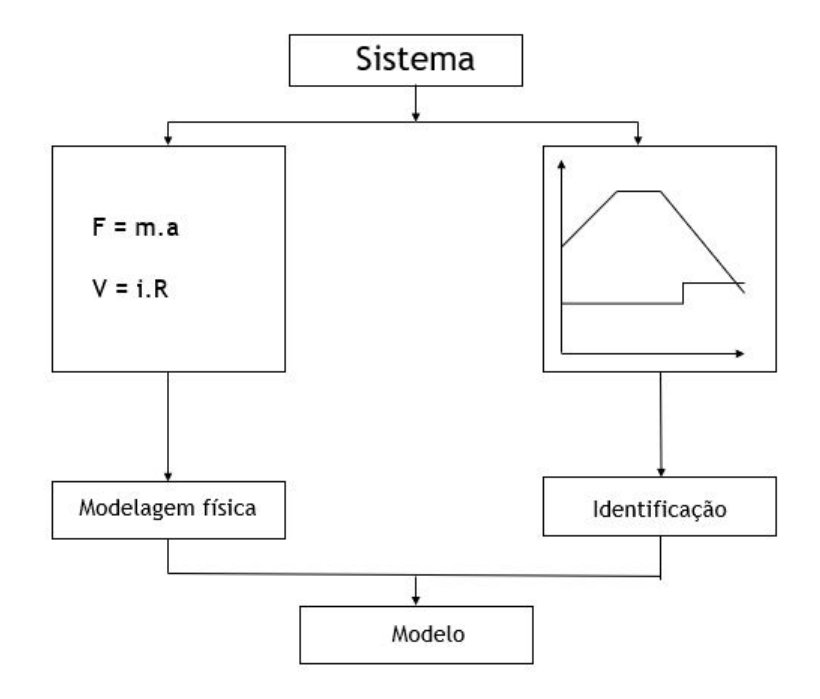

<span id="page-41-0"></span>Figura 9 – Princípios para a construção de um modelo matemático Fonte: [\[Coelho 2004\]](#page-78-2)

Esses procedimentos propiciam a obtenção de modelos que representem a dinâmica do sistema (processo ou planta). Para fins de controle de processos, não se pretende encontrar necessariamente um modelo matemático exato, mas sim um adequado para uma determinada aplicação. Na prática, utiliza-se a hipótese básica para a elaboração de modelos, de que processos reais, em geral, não necessitam, obrigatoriamente de modelos complexos [\[Hang C.C. 1991,](#page-79-1)[Hang C.C. 1996,](#page-79-2)[Glad 1994\]](#page-78-3).

De acordo com a descrição do processo realizada no capítulo 2, verificou-se uma relação de causa e efeito entre o volume de álcali aplicado na polpação e o número kappa desejado. Além disso, foi observado que a medida em que há alterações na umidade e densidade dos cavacos do processo, altera-se também a impregnação do álcali neles. Outro fator importante é a lignina, sua concentração interfere interfere diretamente na temperatura de para que ocorra processo de deslignificação e consequentemente na qualidade da polpa celulósica, a qual é medida através do número kappa.

Tendo em vista o citado comportamento frente a atuação das variáveis pontuadas, foi proposta a modelagem do processo de produção de celulose conforme Fig. [10.](#page-42-0)

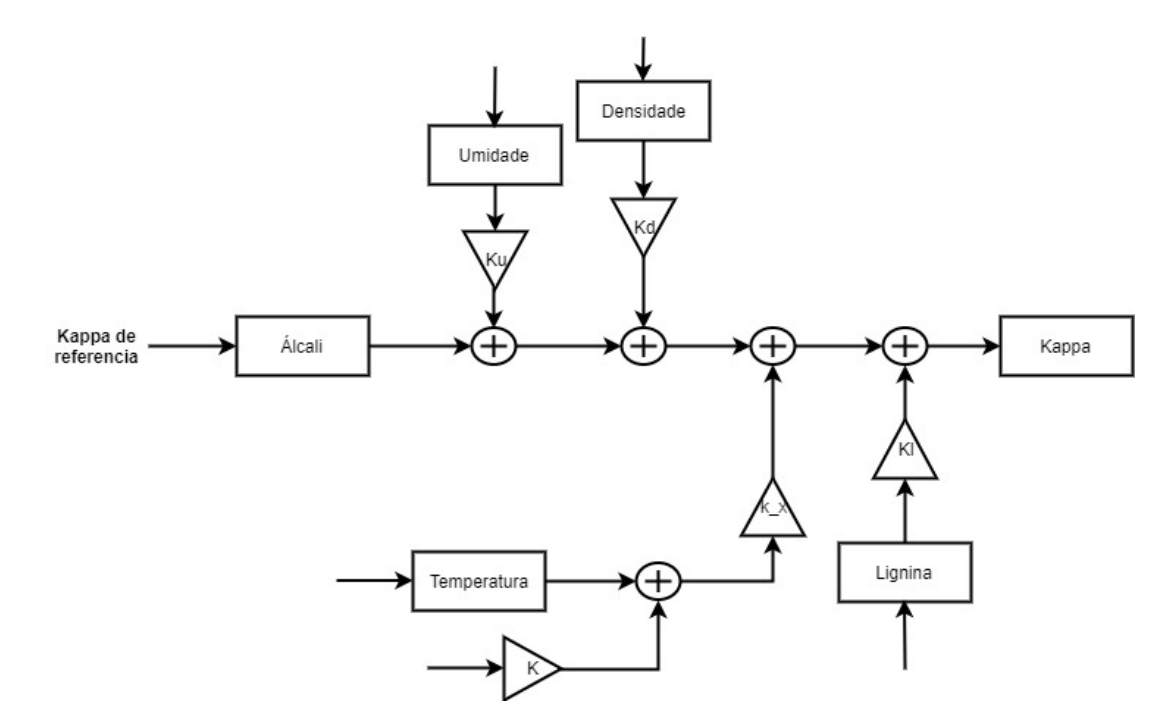

<span id="page-42-0"></span>Figura 10 – Representação do modelo do processo de produção de celulose Fonte: Elaborado pela autora

# 3.2 Identificação dos modelos

A identificação de sistemas é um exercício que envolve múltiplos e conflitantes objetivos, tipicamente complexidade do modelo, critérios de desempenho e validação,os quais influenciam a seleção das estruturas do modelo matemático. A noção de um "bom modelo" é subjetiva, tornando a tentativa-e-erro uma regra relevante de engenharia de identificação de processos [\[L. 1996,](#page-79-3) [Isermann 1980\]](#page-79-4).

Fundamentalmente, identificação de sistemas consiste na determinação de um modelo matemático que represente aspectos essenciais do sistema. Esta determinação é caracterizada pela manipulação do sinal de entrada e medição do sinal de saída, os quais estão relacionados por uma função de transferência contínua ou discreta [\[Isermann R.](#page-79-5) [1985,](#page-79-5)[Glad 1994\]](#page-78-3).

Para os processos industriais, o modelo pode ser obtido a partir do tratamento de medidas (procedimentos estatísticos, filtragem de dados) coletadas a partir de uma realização experimental. O modelo matemático final é uma forma do conhecimento da relação existente entre os sinais de entrada e saída, caracterizada no processo físico pela função de transferência [\[Coelho 2004\]](#page-78-2).

Cabe aqui destacar que houve muita dificuldade em se realizar a identificação de alguns dos modelos matemáticos. A principal razão disso foi a falta de instrumentos importantes de medição para cada processo que compõe a produção de polpa celulósica.

# 3.2.1 Planta de Álcali

Para a identificação da planta de álcali foi utilizada a técnica de Identificação de um processo pelo teste de resposta ao degrau [\[Coelho 2004\]](#page-78-2), que consiste em aplicar um degrau de entrada da planta, (caracterizada pela abertura da válvula de álcali) e verificar a sua saída, analisando assim o comportamento do sistema de entrada do álcali no digestor.

Verificou-se que a abertura da válvula é do tipo degrau, uma vez que ou ela está totalmente fechada,  $0\%$ , ou totalmente aberta,  $100\%$ , ou seja a válvula é do tipo *on/off*. Através da curva de vazão dessa válvula obteve-se a constante de tempo, a qual determina o intervalo de tempo em que a vazão de álcali demora para atingir 95% do valor de regime permanente, conforme Fig. [11.](#page-43-0)

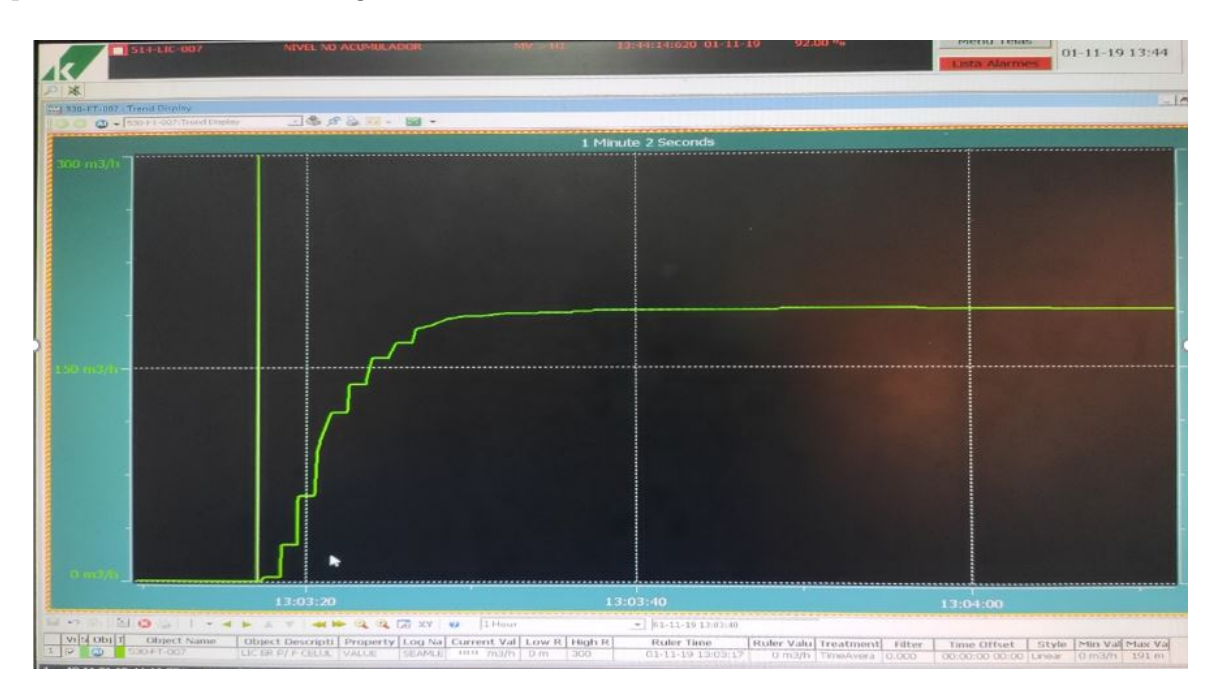

<span id="page-43-0"></span>Figura 11 – Gráfico da vazão de álcali ativo do processo. Fonte: Controle supervisório ABB Klabin

De acordo com o gráfico observou-se que a abertura da válvula ocorreu no instante de tempo: 13 horas, 03 minutos e 17 segundos. A vazão total atingiu 95% do valor de acomodação no instante 13 horas, 03 minutos e 40 segundos, totalizando 23 segundos desde a sua abertura até atingir  $95\%$  de sua vazão mássica dada m<sup>3</sup>/h. Além disso, notou-se um pequeno atraso de transporte de 1 segundo.

O ganho foi obtido através do quociente da diferença entre a vazão final e inicial da válvula, ∆Y , e a diferença entre o percentual de abertura final e inicial da válvula.

Dessa forma, chegou-se à seguinte equação que representa o ganho da planta:

$$
K_{G1} = \frac{189m^3/h - 0m^3/h}{100\% - 0\%} = \frac{189m^3/h}{\%}
$$
\n(3.1)

Assim, de acordo com as informações anteriores, obteve-se a função de transferência.

$$
G1(s)_{alcali} = \frac{K}{7.66s + 1}
$$
\n(3.2)

Reorganizando tem-se a função de transferência

$$
G1(s)_{alcali} = \frac{0.24674}{s + 0.1305}e^{-s}
$$
\n(3.3)

### 3.2.2 Planta Kappa

Para a identificação da planta de kappa, inicialmente se pensou em utilizar a técnica de identificação de sistemas do tipo caixa preta. Segundo esta técnica, os modelos são formulados por meio da análise de dados de entrada e saída com uma ferramenta de identificação [\[AGUIRRE 2007,](#page-78-4)[L. 1998\]](#page-79-6). Para isso seria utilizado o System identification Toolbox do MATLAB para a construção do modelo matemático, seria necessário um medidor de álcali residual e também um medidor que estima o teor de lignina residual (número kappa na polpa celulósica). No entanto a unidade da Klabin de Otacílio Costa não dispõe desse equipamento, impossibilitando o uso da técnica de identificação do tipo caixa preta.

Sem ter acesso a dados confiáveis de kappa, decidiu-se utilizar do conceito de hipótese básica, obtendo de maneira empírica a identificação do modelo matemático que representa o processo de obtenção de celulose - deslignificação-, ou número kappa. Observando o controle manual da operação de cozimento e analisando amostras de polpa com diferentes tempos de cozimentos, estimou-se que a polpação demora 65 minutos para atingir 95% do número kappa desejado. Obtendo assim a constante de tempo da planta.

Para saber qual a variação, primeiro conversou-se com a área e com a operação para estimar a alteração do Kappa a medida que altera-se a concentração de álcali. Assim, identificou-se que adicionando 300 g/l de álcali a mais do que o habitual no digestor 7 e a partir disso verificou-se uma varição de 0,1 unidade de kappa.

Ainda utilizando do conceito de hipótese básica, constatou-se que aplicando uma concentração maior do que o habitual do álcali há uma redução no número kappa, ou seja, a fibra é mais degradada e a sua deslignificação é maior.

Para identificar a função de transferência , foi solicitado a operação para alterar a concentração de álcali para que fosse possível estimar a função de transferência. Foi possível realizar este procedimento apenas uma vez, devido aos custos e possíveis perdas de polpa celulósica que geraria ao levantar uma tabela de dados para obtenção de uma função de transferência com menor incerteza.

Utilizando dados das variações desse cozimento "teste" chegou-se nos seguintes parâmetros para a função de transferência.

Para o ganho:

$$
K_{G2} = \frac{96,6 \times 10^{2} - 98 \times 10^{2} - 98 \times
$$

Assim, de acordo com as informações anteriores, obteve-se a função de transferência:

$$
G2(s)_{Kappa} = \frac{K}{1300s + 1}
$$
\n(3.5)

Reorganizando tem-se a seguinte função de transferência:

$$
G2(s)_{Kappa} = \frac{-0.0002562}{s + 0.0007692}
$$
\n(3.6)

### 3.2.3 Planta umidade

Para a umidade foi possível aplicar a técnica de identificação de sistemas do tipo caixa-preta pois há um medidor de umidade na entrada da correia transportadora de cavacos (TC-100) para o digestor. Este medidor possui duas antenas que emitem radiação, uma instalada abaixo da correia transportadora e outra acima, e por diferença de radiação absorvida pelo cavaco, o instrumento indica o percentual de umidade contida na porção analisada.

Os dados de entada que foram utilizados correspondem a vazão mássica de cavacos (t/h) na correia transportadora, e os de saída correspondem ao percentual de umidade deles. Tais dados foram amostrados a uma taxa de 5 segundos (a menor possível).

Utilizando a ferramenta System identification Toolbox foi possível obter um modelo matemático de primeira ordem com apenas um polo, conforme pode-se observar na Fig. [12](#page-46-0) os dados de entrada, e na Fig. [13](#page-46-1) a saída do modelo identificado com um fit de 83,81%.

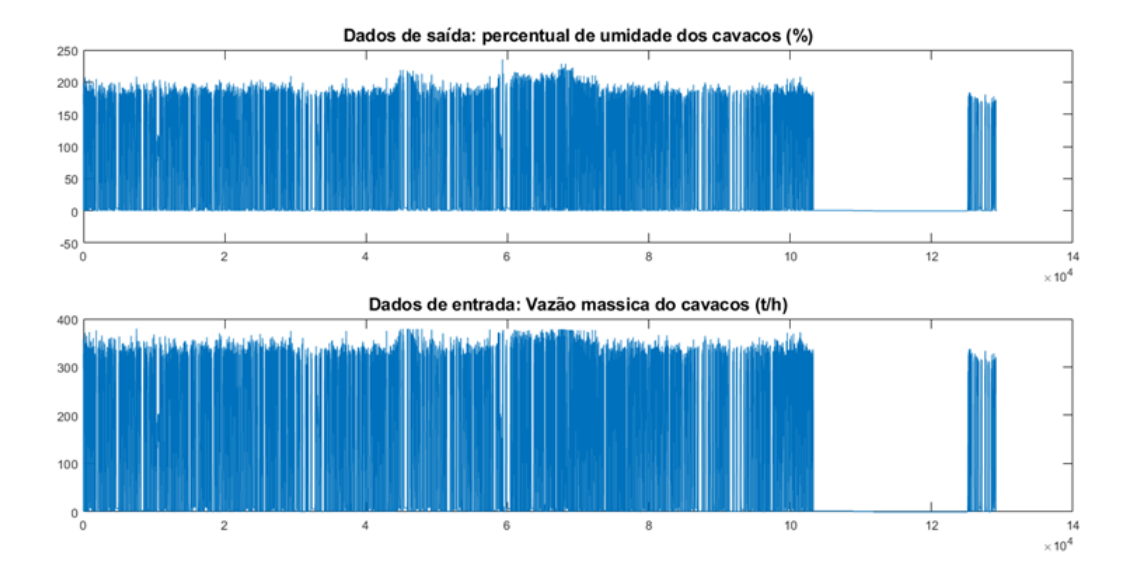

<span id="page-46-0"></span>Figura 12 – Dados de entrada e saída para identificação da planta umidade Fonte: Elaborado pela autora

Com a utilização da ferramenta System identification Toolbox, foi possível obter um modelo matemático de primeira ordem com apenas um polo.

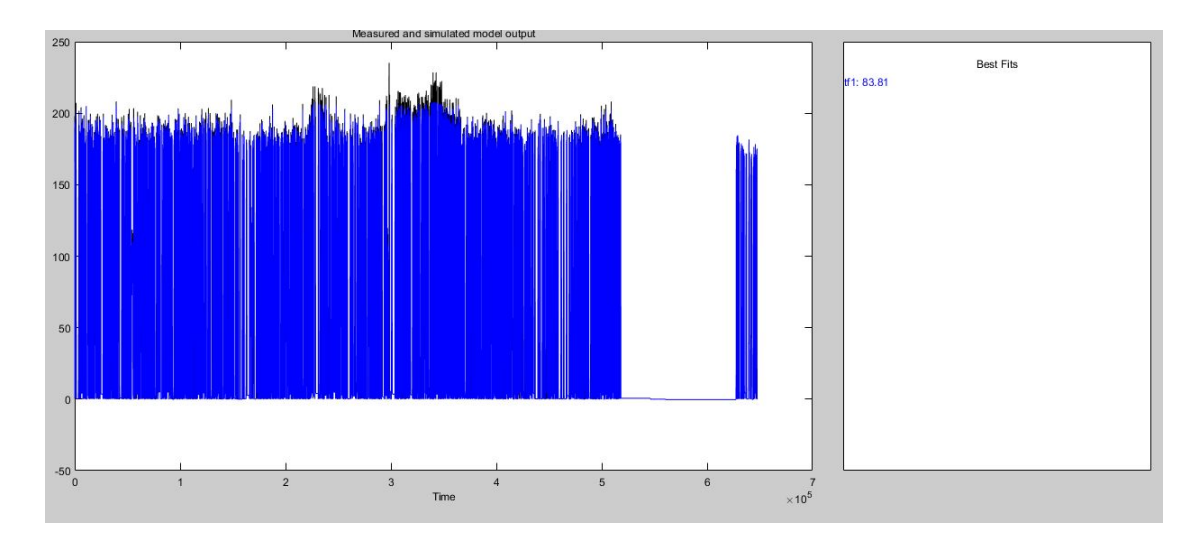

Figura 13 – Saída do modelo de umidade identificado pela função ident do Matlab Fonte: Elaborado pela autora

Assim conseguiu-se uma função de transferência de primeira ordem com apenas um polo.

<span id="page-46-1"></span>
$$
G3(s) = \frac{0.3083}{s + 0.5618}
$$
\n
$$
(3.7)
$$

Além da Função de transferência da umidade, foi identificado através de testes de laboratório a velocidade de reação da umidade. Esta velocidade é um valor absoluto e representa a velocidade com que a umidade altera a concentração de álcali dentro do digestor. A velocidade é dada por:

$$
K_u(s) = -0.120\tag{3.8}
$$

### 3.2.4 Planta densidade

Para a densidade aplicou-se a técnica de identificação de sistemas do tipo caixapreta. Pois o mesmo medidor de umidade, mede também a densidade dos cavacos. O instrumento indica o valor da densidade básica dos cavacos que vão para o digestor.

Os dados de entrada que foram utilizados correspondem a vazão mássica de cavacos  $(t/h)$  na correia transportadora, e os de saída correspondem a densidade básica, em Kg/m<sup>3</sup>. Tais dados foram amostrados a uma taxa de 5 segundos (a menor possível).

Utilizando a ferramenta System identification Toolbox, pode-se observar na figur[a14](#page-47-0) os dados de entrada, e na Fig. [15](#page-48-0) a saída do modelo identificado com um fit de 48,49%.

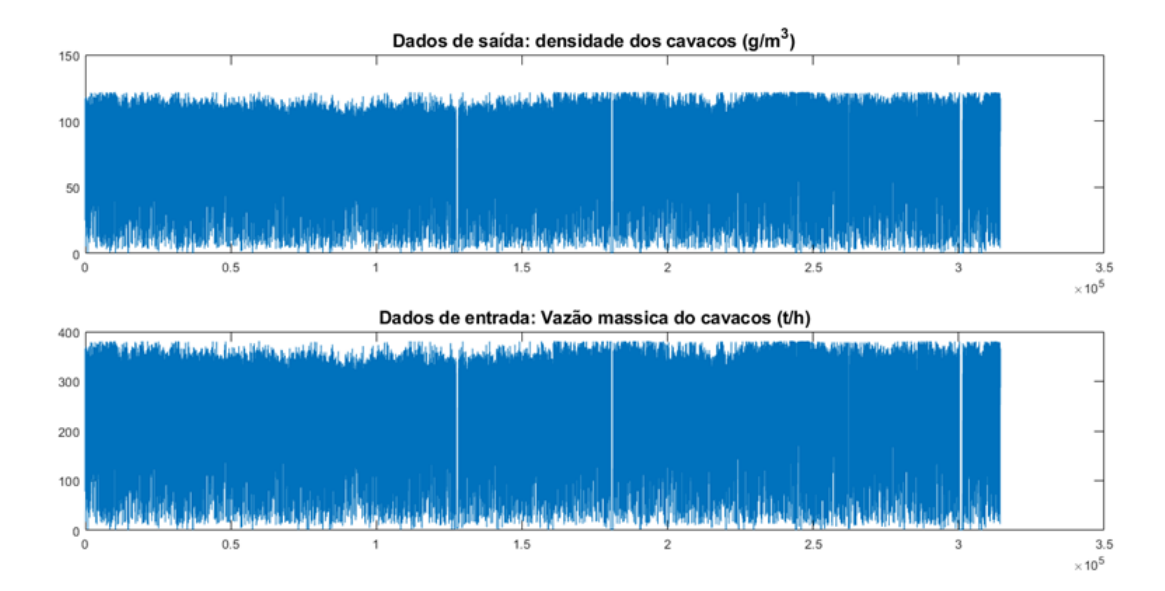

<span id="page-47-0"></span>Figura 14 – Dados de entrada e saída para identificação da planta densidade Fonte: Elaborado pela autora

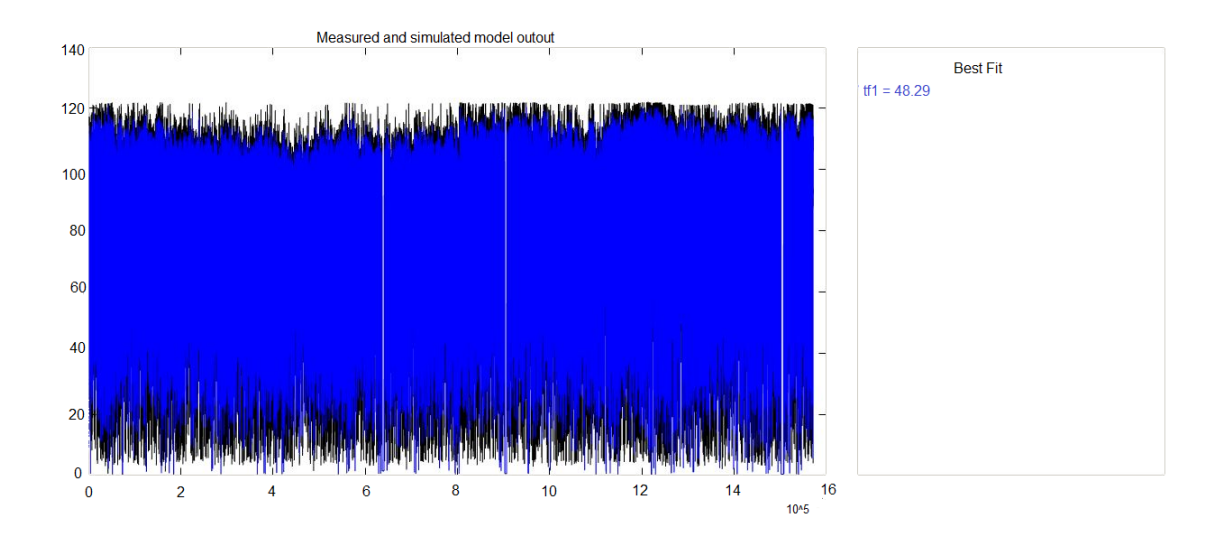

Figura 15 – Saída do modelo de densidade identificado pela função ident do Matlab Fonte: Elaborado pela autora

Assim conseguiu-se uma função de transferência primeira ordem com apenas um polo.

<span id="page-48-0"></span>
$$
G4(s) = \frac{0.08093}{s + 0.2541} \tag{3.9}
$$

Além da Função de transferência da densidade, foi identificado através de testes de laboratório a velocidade de reação da densidade. Esta velocidade é um valor absoluto e representa a velocidade com que a densidade altera a concentração de álcali dentro do digestor. A velocidade é dada por:

$$
K_d(s) = -0.276\tag{3.10}
$$

### 3.2.5 Planta Lignina

Para a lignina aplicou-se a técnica de identificação de sistemas do tipo caixa-preta. Como não há medidor de concentração de lignina na correria transportadora TC-100 , interpolou-se dados de laboratório para a concentração de lignina para que estes representem a mesma amostragem dos dados de entrada.

Assim, os dados de entada que foram utilizados correspondem a vazão mássica dos cavacos de entrada (t/h) ( 5 segundos de amostragem) e os de saída correspondem concentração de lignina.

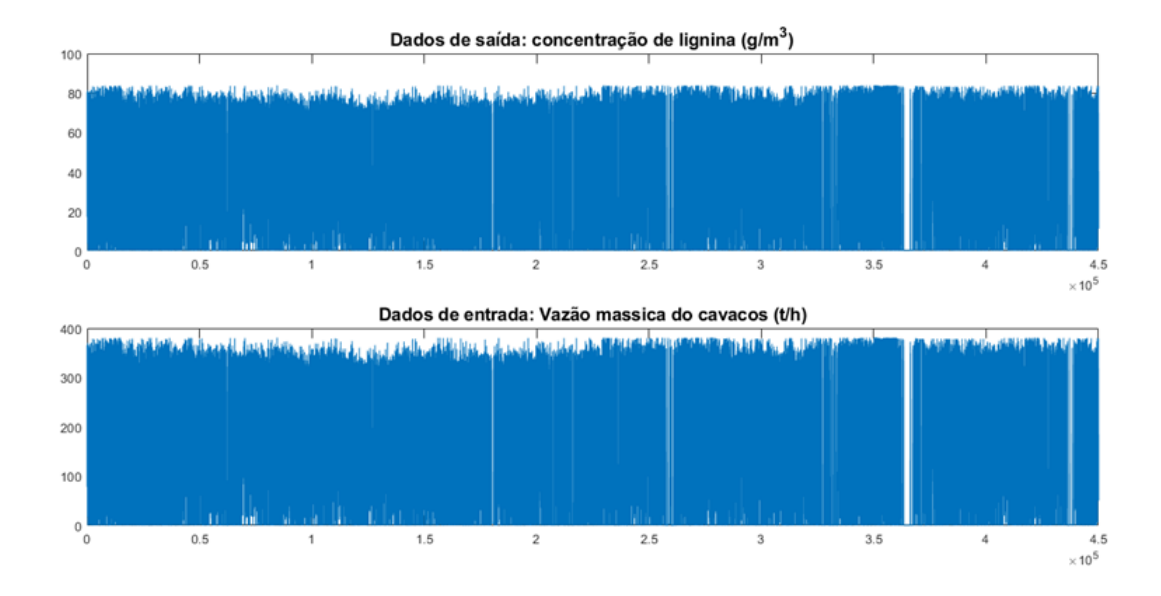

<span id="page-49-0"></span>Figura 16 – Dados de entrada e saída para identificação da planta lignina Fonte: Elaborado pela autora

Utilizando a ferramenta System identification Toolbox foi possível obter um modelo matemático de primeira ordem com apenas um polo, conforme pode-se observar na Fig. [16](#page-49-0) os dados de entrada, e na Fig. [17](#page-49-1) a saída do modelo identificado com um fit de 79,13%.

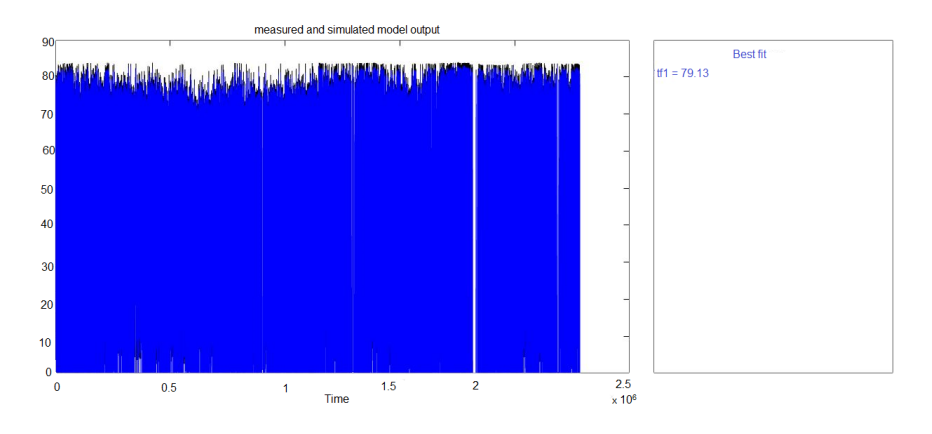

Figura 17 – Saída do modelo da lignina identificado pela função ident do Matlab Fonte: Elaborado pela autora

Assim conseguiu-se uma função de transferência primeira ordem com apenas um polo.

<span id="page-49-1"></span>
$$
G5(s) = \frac{0.00478}{s + 0.0002348}
$$
\n(3.11)

Além da Função de transferência da lignina, foi identificado através de testes de laboratório a velocidade de reação da concentração de lignina. Esta velocidade é um valor

absoluto e representa a velocidade com que a concentração de lignina altera a concentração de álcali dentro do digestor. A velocidade é dada por:

$$
K_l(s) = 0.273 \tag{3.12}
$$

### 3.2.6 Temperatura

Para a temperatura aplicou-se a técnica de identificação através de caixa-preta. Pois há um medidor de temperatura na parte superior do digestor.

Os dados de entada que foram utilizados correspondem a vazão mássica do vapor de entrada (t/h) nos digestores e os de saída correspondem a temperatura em ◦ C do digestor. Tais dados foram amostrados a uma taxa de 5 segundos (a menor possível).

Utilizando a ferramenta System identification Toolbox, pode-se observar na figura [18](#page-50-0) os dados de entrada e na Fig. [19](#page-51-0) a saída do modelo identificado com um fit de 75.44%.

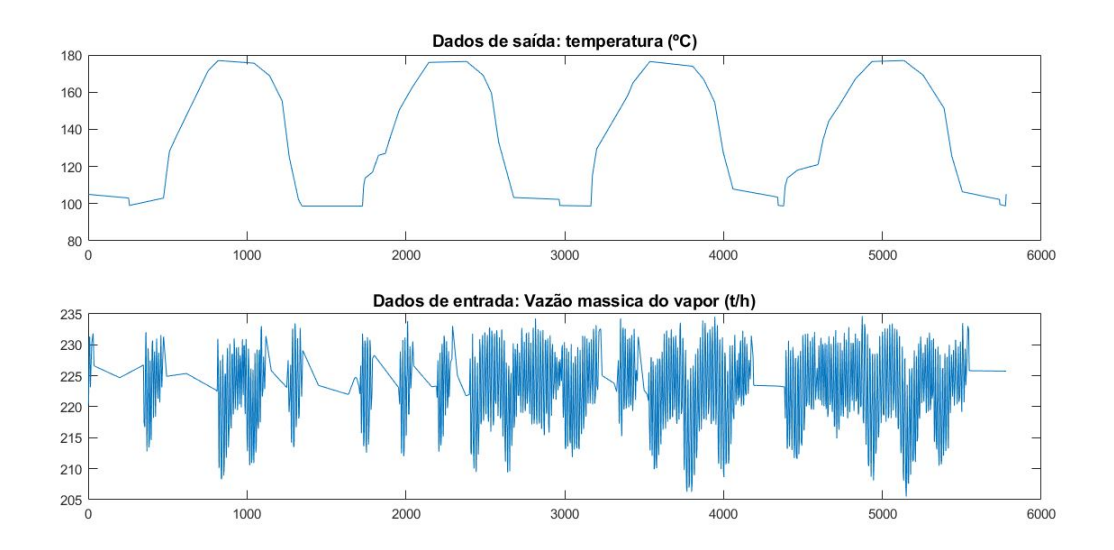

<span id="page-50-0"></span>Figura 18 – Dados de entrada e saída para identificação da planta temperatura Fonte: Elaborado pela autora

Utilizando a ferramenta System identification Toolbox, obteve-se um modelo matemático de primeira ordem com apenas um polo.

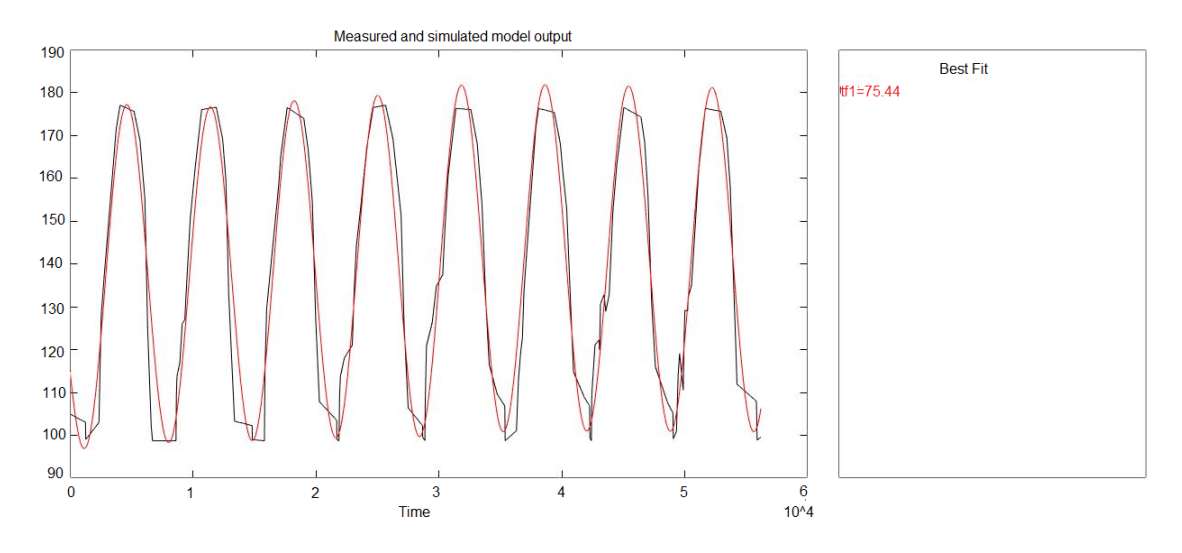

Figura 19 – Saída do modelo de temperatura identificado pela função Fonte: Elaborado pela autora

Assim foi obtida uma função de transferência de primeira ordem com apenas um polo.

<span id="page-51-0"></span>
$$
G6(s) = \frac{0.9943}{s + 0.0005}
$$
\n(3.13)

Além disso, há uma fuga de calor no digestor. Ela é uma constante da perda de calor na condição gasosa. O valor utilizado é um dado da literatura pois não foi possível estimar o valor na planta. Seu valor é dado por:

$$
K(s) = -0.607\tag{3.14}
$$

### 3.2.7 Taxa de reação cinética de deslignificação

A taxa de reação cinética é dada por:

$$
\frac{dL}{dt} = 36.2\sqrt{T}e^{(-4807.69/T)}L\tag{3.15}
$$

onde L é concentração da lignina e T é temperatura.

Substituindo-se encontrou o valor absoluto e adimensional de 0.16.

# 3.3 Projeto dos controladores

O método de análise e projeto pelo lugar das raízes surge como uma ferramenta para modificar e analisar as raízes de um sistema. Essa modificação se dá pela adição de polos e zeros ao sistema, obrigando o lugar das raízes a passar pelos polos desejados [\[OGATA](#page-80-4) [1993\]](#page-80-4).

Em um projeto de controle, deve se modificar o lugar das raízes do modelo em malha aberta adicionando polos e zeros de um controlador.

Dessa maneira, a estrutura proposta possui duas malhas operadas com controladores PI's e PID's (Proportional - Integrative - Derivative), comumente utilizados na indústria. Possui também uma malha do tipo cascata e uma malha de controle auxiliar cuja saída é uma perturbação no controle cascata. Controladores do tipo Proportional - Integrative - Derivative, PID, normalmente são aplicados em sistemas SISO ( Single Input-Single Output) que regularmente, são implementados simultaneamente para controlar diferentes variáveis de processos. Entretanto, o desempenho de cada controle pode ser alterado pela interação entre as malhas.

Por isto, o objetivo desses controladores é manter o processo de polpação no ponto de operação (Número Kappa e Temperatura), definidos pelo operador.

Para o projeto de controle Kappa, foram levantados os seguintes requisitos:

- Rastreamento de referência;
- Ação de controle suave;
- Overshoot de até  $20\%$ ;
- Rejeição da perturbação.

Para o projeto de controle de temperatura, foram levantados os seguintes requisitos:

- Rastreamento de referência;
- Ação de controle suave;
- Overshoot de até  $15\%$ ;
- Rejeição da perturbação.

O controle de kappa é do tipo cascata e ocorre na seguinte ordem: a medida que os cavacos com certa umidade e densidade são carregados no digestor, é realizada a abertura da válvula de álcali, em seguida é mantida aberta a válvula de vapor para que a tempratura interna do digestor se mantenha no setpoint desejado. A medida que o número kappa de saída é comparado com o desejado, o sinal de controle atua enviando um sinal de abertura para vávlula de álcali, até que se obtenha o número kappa de saída desejado. Com base nesse fluxo foi proposta a estrutura de controle na qual podem ser identificados, perturbações, atuadores e ação de controle.

Controle Kappa:

- Atuação: Abertura de válvula de álcali;
- Perturbações: Umidade dos cavacos, densidade dos cavacos, temperatura interna do digestor;
- Tipo de ação de controle: Ação direta;
- Variável Manipulada: Sinal enviado para a abertura da válvula;
- Variável Controlada: Número kappa, adimensional.

Controle Temperatura:

- Atuação: Abertura de válvula de vapor;
- Perturbações: Perda de calor do digestor;
- Tipo de ação de controle: Ação direta;
- Variável Manipulada: Sinal enviado para a abertura da válvula;
- Variável Controlada: Temperatura, adimensional.

Conforme pode ser visto na Fig. [20](#page-53-0)

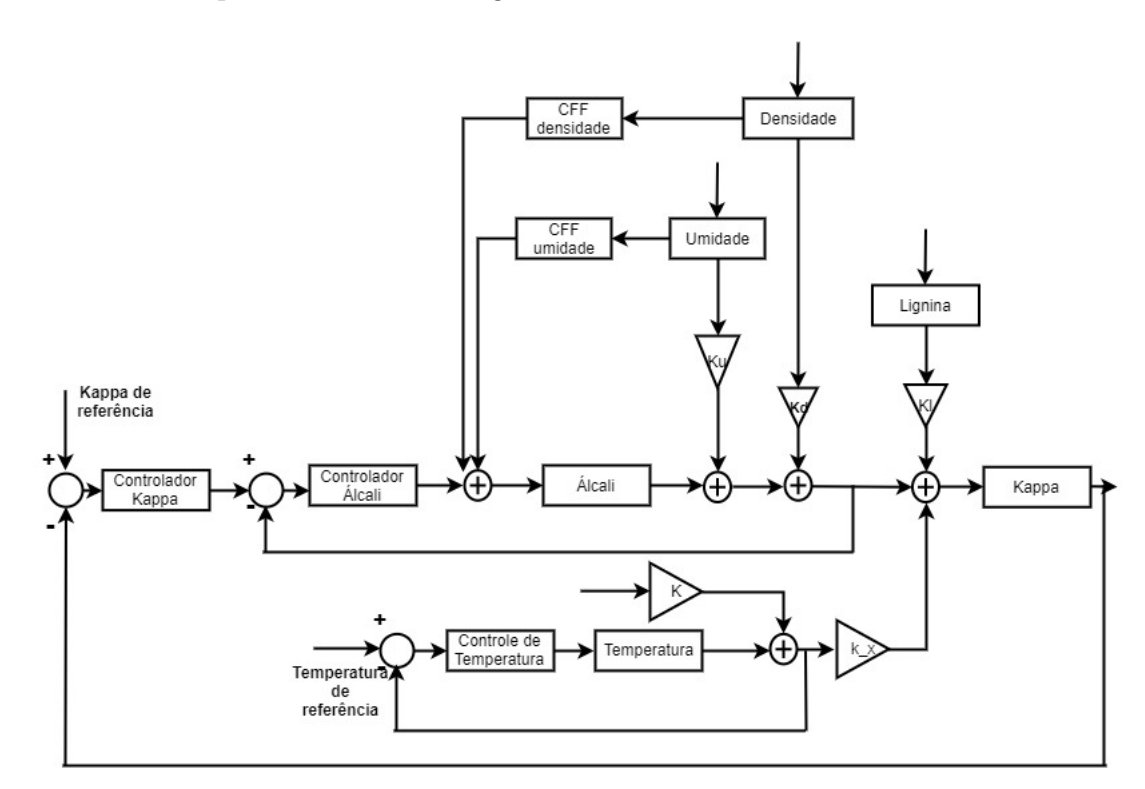

Figura 20 – Estrutura de controle de capabilidade

<span id="page-53-0"></span>Fonte: Elaborado pela autora

Com o modelo dos sistemas validados iniciou o projeto dos controladores:

• Álcali ;

- Kappa;
- Temperatura;
- Controle feedfoward de umidade;
- Controle feedfoward de densidade.

Para isto foi utilizada ferramenta sisotool do software Matlab.

#### Álcali

Para o projeto foi utilizado o software computacional MATLAB, que possui ferramentas de controle que auxiliam na execução do projeto de controle. Foi utilizado o módulo sisotool, para o projeto do controlador. Neste software é possível configurar as condições de controle, dentre as quais: o tempo de assentamento, a porcentagem de overshoot, a constante de amortecimento e a frequência natural.

Utilizando a ferramenta sisotool, foi importado o modelo do álcali, (apresentado em 3.2.1,) para o software com o objetivo de projetar um compensador para a estabilização e rejeição de perturbação. Este compensador foi projetado para apresentar um overshoot de até 20%, e tempo de resposta de até 80 segundos. Além de rejeitar perturbações de umidade e de densidade.

Utilizando o método Lugar das Raízes Fig.[\(21\)](#page-55-0) foi proposto um controlador que em malha fechada é capaz de rastrear a referência de álcali e rejeitar a perturbação de umidade e densidade. Chegou-se portanto ao projeto de um controlador do tipo PID, com um polo na origem, outro polo em -1.179, um zero localizado em -0.3227 e um ganho de 0.158.

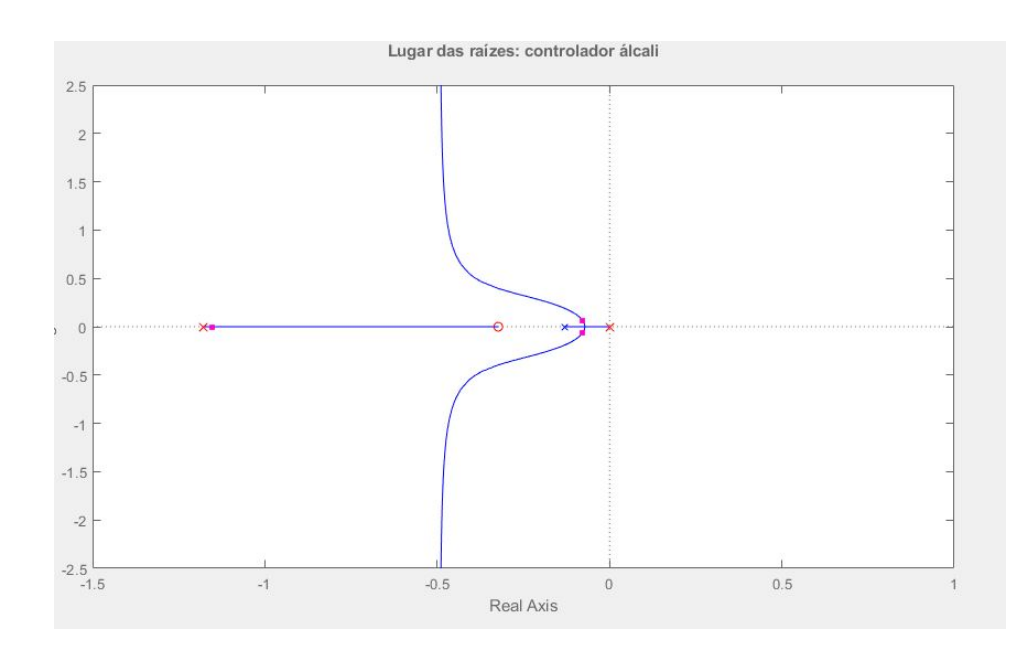

<span id="page-55-0"></span>Figura 21 – Lugar das raízes do controlador álcali Fonte: Elaborado pela autora

Assim, obteve-se o seguinte controlador de álcali.

$$
C1(s)_{alcali} = 0.158 \frac{(s + 0.3227)}{(s)(s + 1.179)}
$$
\n(3.16)

#### Kappa

O projeto do controlador de Kappa seguiu a mesma metologia aplicada ao projeto de controle álcali. A partir do modelo apresentado na seção 3.2.2 foi projetado um controlador para atender os requisitos de controle estipulados. Para o projeto do controlador de capabilidade é necessário que o sistema entre em regime permanente, com overshoot de até 20% e com tempo de assentamento de 2 horas.

Utilizando novamente o método de Lugar das raízes figura [\(22\)](#page-56-0) foi proposto um controlador que em malha fechada é capaz de rastrear a referência de Kappa e rejeitar a perturbação de temperatura. Chegou-se portanto ao projeto de um controlador do tipo PID, com um polo na origem, outro polo em -1, um zero localizado em -0.08549 e um ganho de -0.01145.

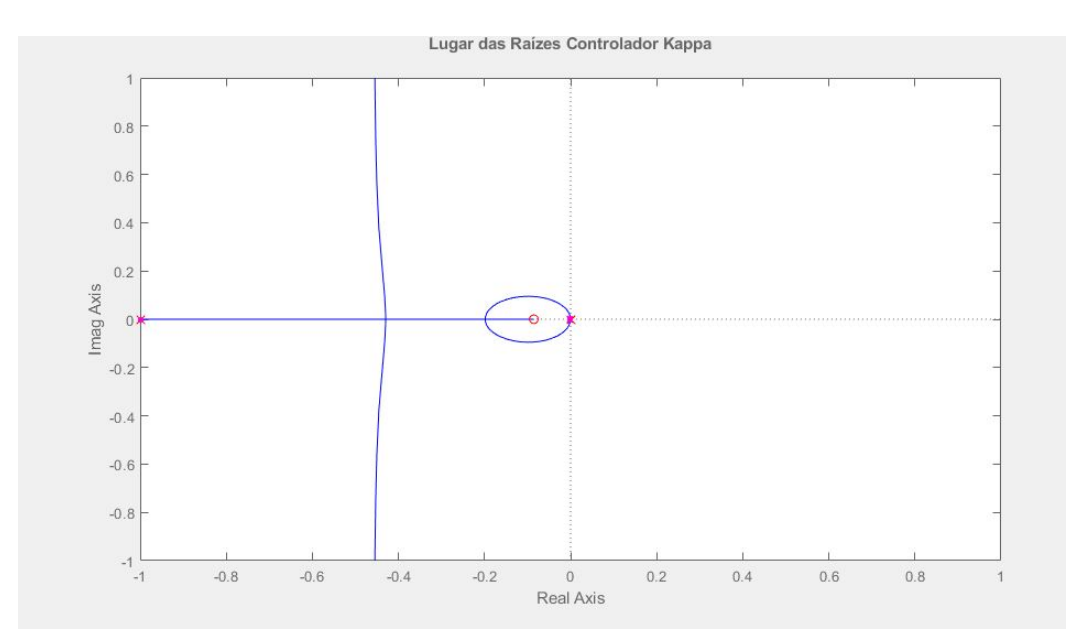

<span id="page-56-0"></span>Figura 22 – Lugar das raízes do controlador Kappa Fonte: Elaborado pela autora

Assim, obteve-se o seguinte controlador de Kappa.

$$
C2(s)_{\text{kappa}} = -0.01145 \frac{s + 0.08549}{(s)(s+1)}
$$
\n(3.17)

#### **Temperatura**

O projeto do controlador de temperatura seguiu a mesma metologia aplicada ao projeto de controle álcali e do Kappa. A partir do modelo apresentado na seção 3.2.6 foi projetado um controlador para atender aos requisitos de controle estipulados na seção 3.2.5. Para o projeto do controlador de temperatura, é desejado que o sistema entre em regime permanente com overshoot e com tempo de assentamento de 50 segundos.

Utilizando novamente o método de Lugar das raízes (figura [23\)](#page-57-0) foi proposto um controlador que em malha fechada é capaz de rastrear a referência de temperatura. Chegouse portanto ao projeto de um controlador do tipo PID, com um polo na origem, outro polo em -1, um zero localizado em -0.08549 e um ganho de 0.346.

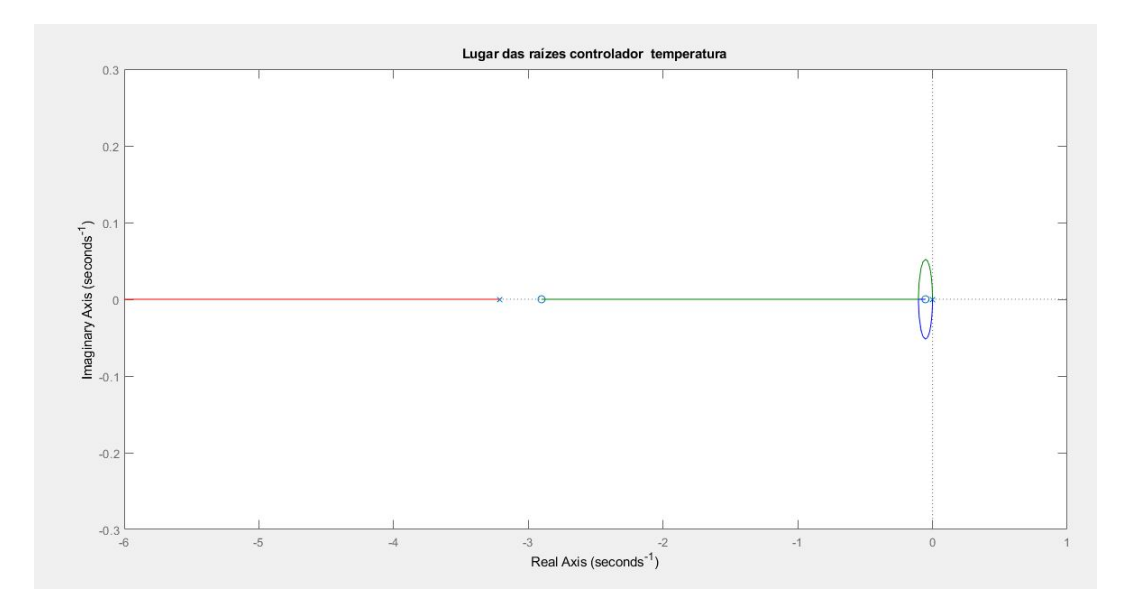

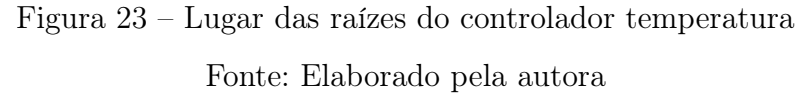

Assim, obteve-se o seguinte controlador de Temperatura.

<span id="page-57-0"></span>
$$
C3(s)_{Temperature} = 0.346 \cdot \frac{(s + 0.05246)(s + 2.902)}{(s)(s + 3.216)}
$$
\n(3.18)

#### Umidade e densidade

Para umidade e densidade, por se tratarem de perturbações que não podem ser controladas, foi projetado controladores do tipo feedforward.

O controle antecipatório, ou feedforward, visa à atenuação do efeito de distúrbios no processo de modo a antecipar e neutralizar possíveis alterações na variável controlada. Para tanto, é considerada uma função de transferência antes do controlador , a qual deve anular o efeito do distúrbio na variável controlada ocasionado pela função de transferência correspondente a planta de perturbação [\[ODLOACK 2009\]](#page-80-5).

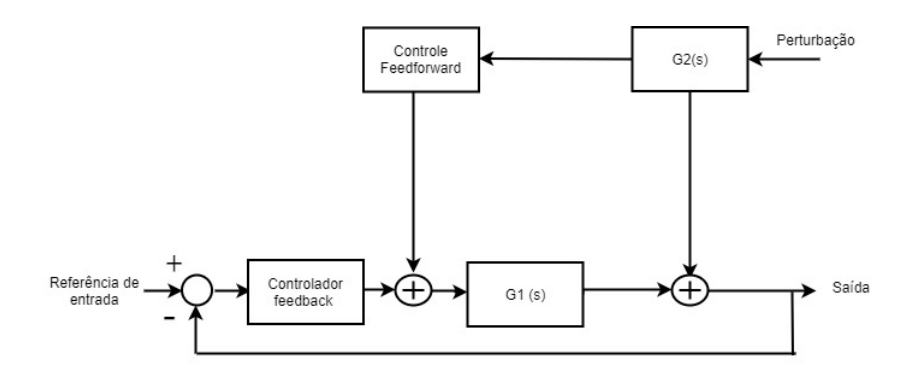

Figura 24 – Diagrama de blocos controle feedforward Fonte: [\[CAMPOS Mario Cesar M. 2006\]](#page-78-5)

A função de transferência do controle antecipatório ou feedforward a ser configurada no sistema digital de automação industrial, pode ser obtida a partir dos modelos dinâmicos identificados para o processo (G1 e G2), de forma a eliminar o efeito da perturbação na variável controlada [\[CAMPOS Mario Cesar M. 2006\]](#page-78-5).

A função de transferência que define o controle feedforward é dada por:

$$
Cff = -\frac{G2(s)}{G1(s)}\tag{3.19}
$$

#### Controle de umidade

Para projeto do controlador de umidade utilizou-se a técnica de controle antecipatório ou feedforward. A partir do modelo de álcali apresentado na seção 3.2.1 e também do modelo de umidade apresentado na seção 3.2.3 foi projetado um controlador para auxiliar a rejeição do efeito da perturbação no processo.

Assim, obteve-se o seguinte controlador feedforward de umidade.

$$
Cff(s)_{Umidade} = 0.14994 \frac{s + 0.1305}{s + 0.5618}
$$
\n
$$
(3.20)
$$

#### Controle de densidade

Para o projeto de controle de densidade utilizou-se a mesma técnica do controle de umidade. Assim, a partir dos modelos álcali apresentado na seção 3.2.1 e também do modelo de densidade apresentado na seção 3.2.4 foi projetado um controlador para auxiliar a rejeição da perturbação no processo.

Assim, obteve-se o seguinte controlador feedforward de densidade.

$$
Cff(s)_{densidade} = 0.090527 \frac{s + 0.1305}{s + 0.2541}
$$
\n(3.21)

## 3.4 Comentários finais

O controle aplicado é do tipo cascata. O controlador kappa atua enviando levando o sistema para o número desejado, e é o setpoint do controle de álcali. O controlador de álcali influencia diretamente na deslignificação (no número kappa) e degradação da fibra quimicamente, ou seja, degrada a celulose . Assim esse controle calcula a quantidade ideal de álcali aplicado para a condição atual da capabilidade. O controlador de temperatura é aplicado para que minimizar a variação na temperatura interna do digestor e assim, a reação cinética de deslignificação é a velocidade com que a temperatura atua na deslignificação da matéria prima e assim uniformizar o processo de cozimento, respeitando as limitações do digestor.

# 4 Resultados e discussões

Neste capítulo serão apresentados os resultados obtidos no controle cascata de número kappa e também no controle de temperatura. Para elaboração do PFC foram realizados estudos por simulação da técnica desenvolvida, primeiro verificando os requisitos de cada controlador separadamente e posteriormente o desempenho global da estrutura proposta. Para as simulações, foi utilizando o simulink, ferramenta de modelagem e simulação do Matlab.

Os testes de simulação de controle de capabilidade são utilizados para verificar o comportamento do sistema em malha fechada, verificando assim, seu desempenho. Os indicadores de desempenho analisados foram: Resposta para diferentes setpoints, análise do transitório, análise de overshoot, análise de saturação, ação de controle, sinal de erro, e resposta de saída do sistema.

# 4.1 Controle de Temperatura

Na figura [25](#page-60-0) é apresentado a malha de controle de temperatura.

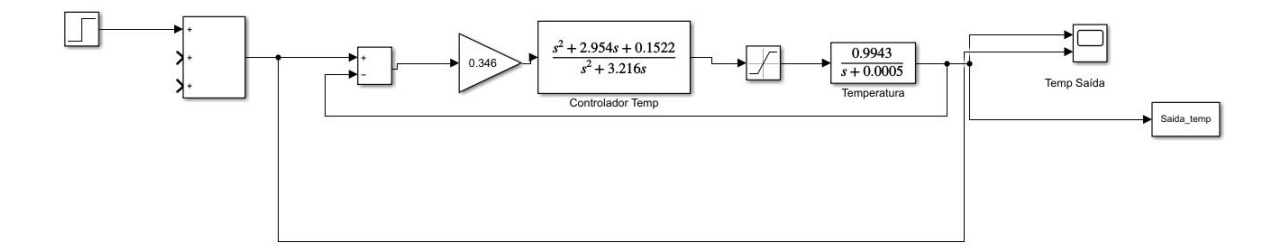

<span id="page-60-0"></span>Figura 25 – Malha de controle de temperatura Fonte: Elaborado pela autora

Resposta da malha de controle de temperatura para uma entrada de referência.

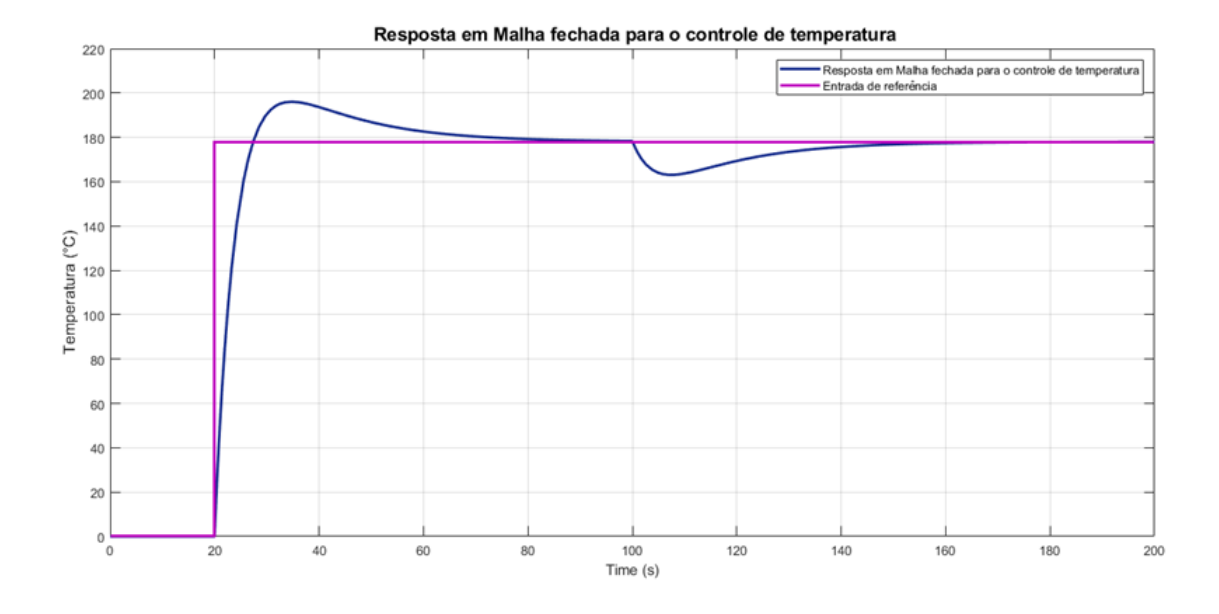

Figura 26 – Resposta ao degrau de referência para o controle de temperatura

#### <span id="page-61-0"></span>Fonte: Elaborado pela autora

De acordo com a figura [26](#page-61-0) é aplicado um degrau de referência, assim pode-se observar que o tempo de resposta de malha fechada é de 80 segundos para atingir a temperatura interna do digestor. Em 100 segundos é aplicado um degrau de referência na perturbação caracterizando a perda de temperatura interna do digestor. O tempo de rejeição dessa perturbação é de 60 segundos. Dessa maneira, verifica-se que o sistema de controle de temperatura mantém a temperatura interna em 178◦C em regime permanente, rejeitado totalmente as perturbações e, apresentando então overshoot de aproximadamente 11%.

O sinal de erro é mostrados na figura [27:](#page-61-1)

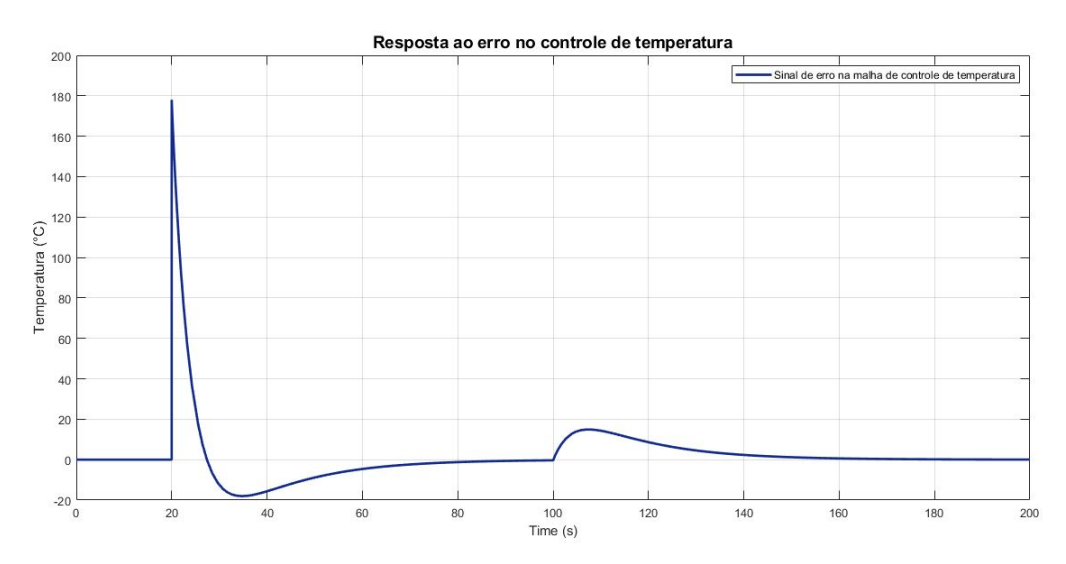

<span id="page-61-1"></span>Figura 27 – Sinal de erro na malha de controle de temperatura Fonte: Elaborado pela autora

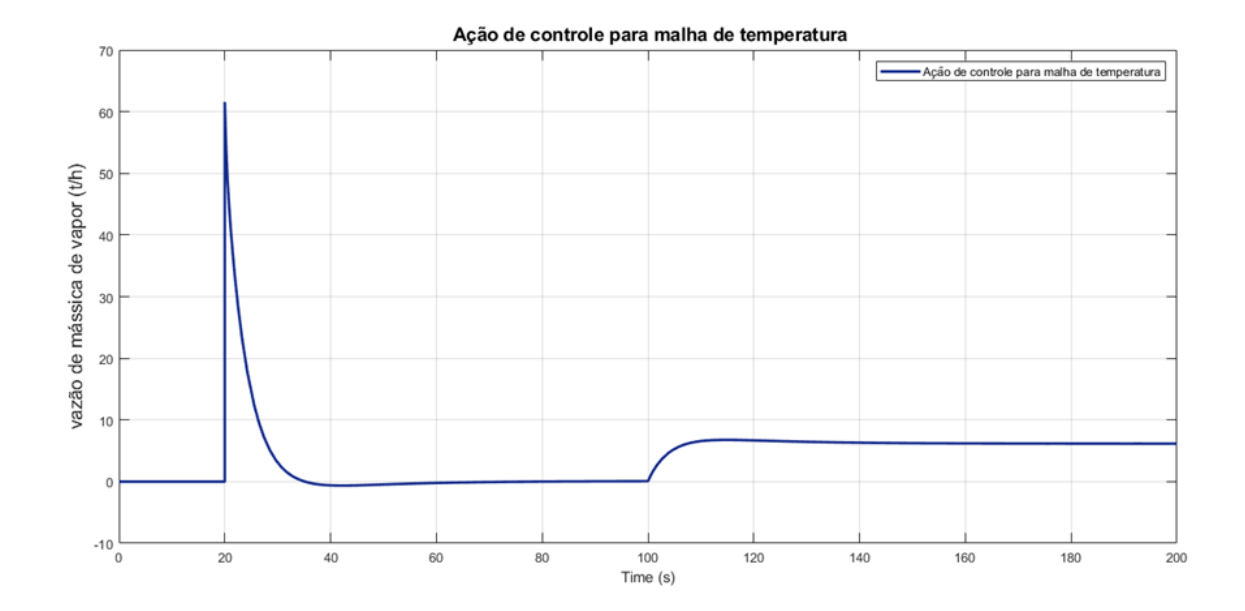

Figura 28 – Ação de na malha de controle de temperatura Fonte: Elaborado pela autora

O controlador atua abrindo a válvula de vapor corrigindo a temperatura do digestor no processo de polpação e levando o sistema para erro zero em regime permanente. Já a ação de controle é suave, não apresenta saturação. Verifica-se também que no instante 20 segundos a válvula recebe sinal de abertura, se mantendo aberto por 80 segundos até que a tempratura interna do digestor atinja o setpoint desejado. Após entrar em regime permanente, a ação de controle se estabiliza e a válvula permanece aberta, em aproximadamente 6 t/h devido a perturbação constante ( fuga de calor).

# 4.2 Controle Cascata de Capabilidade

## 4.2.1 Controle álcali sem feedforward

Na figura [29](#page-63-0) é apresentado a malha de controle de álcali do sistema sem controle feedforward.

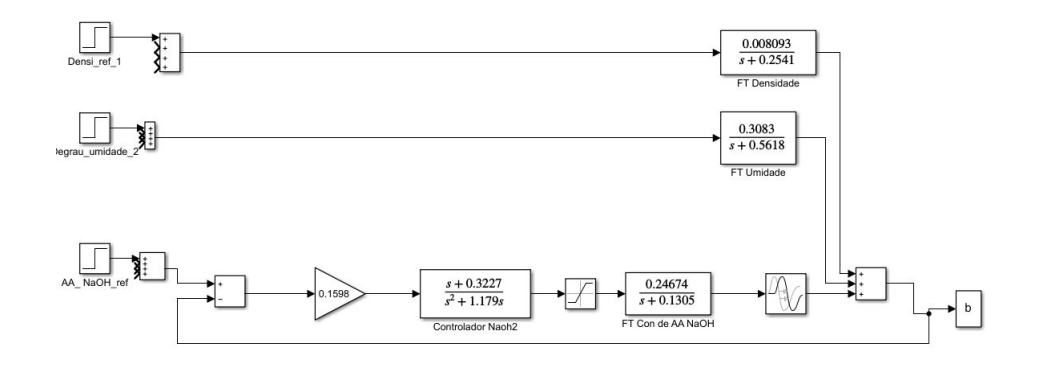

<span id="page-63-0"></span>Figura 29 – Malha de controle de álcali Fonte: Elaborado pela autora

Resposta em malha fechada do controle de álcali para uma entrada de referência e rejeição as perturbações de umidade e densidade.

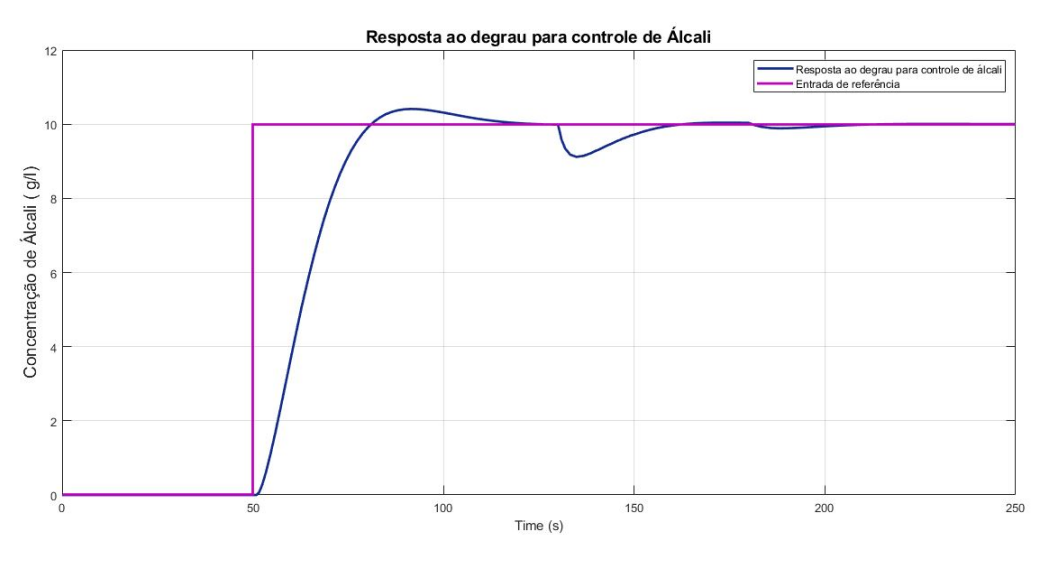

<span id="page-63-1"></span>Figura 30 – Resposta ao degrau para controle de álcali Fonte: Elaborado pela autora

De acordo com a figura [30](#page-63-1) é aplicado um degrau de referência, assim verifica-se que o tempo de resposta de malha fechada é de 74 segundos e portanto dentro dos requisitos do controlador. O controle rastreia referência e rejeita completamente as perturbações.Para a perturbação de umidade, que é aplicada no instante de 130 segundos, o controle demora 70 segundos para que ocorra a rejeição completa. Para a perturbação de densidade, que é aplicada no instante de 180 segundos, o controle demora apenas 40 segundos para ocorra a rejeição completa de densidade. O overshoot de aproximadamente 2% respeitando os requisitos do controlador.

O sinal de erro é mostrados na figura [31](#page-64-0) abaixo:

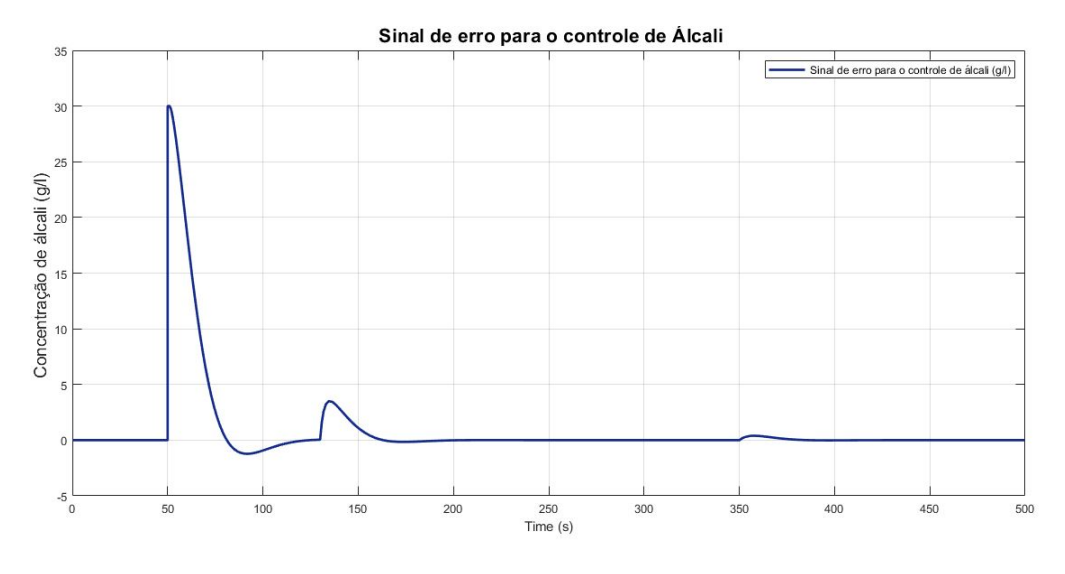

<span id="page-64-0"></span>Figura 31 – Sinal de erro para controle de álcali Fonte: Elaborado pela autora

Sinal de controle apresentado na figura [32](#page-64-1) abaixo:

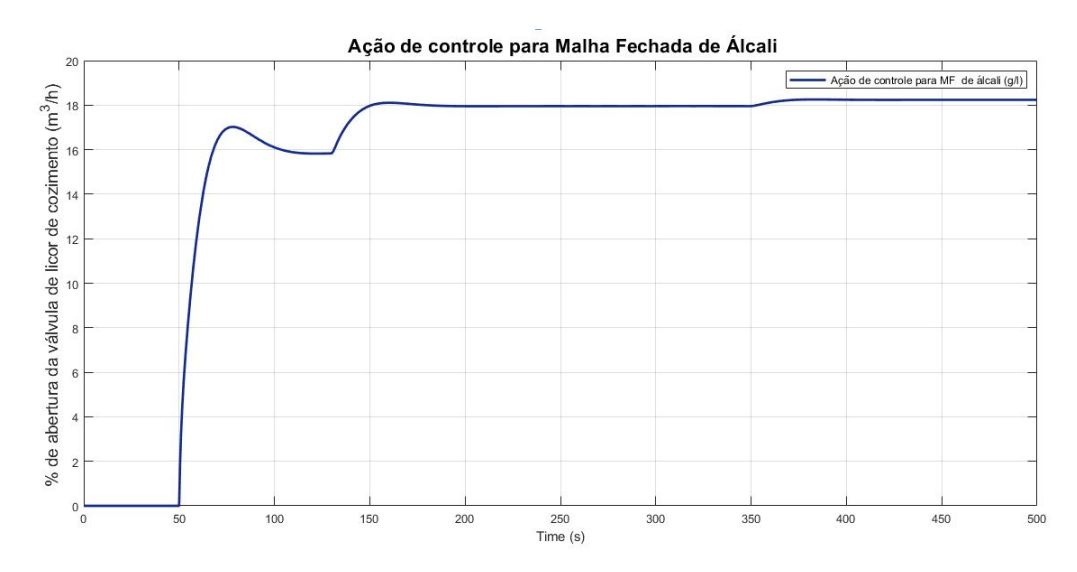

<span id="page-64-1"></span>Figura 32 – Sinal de controle Fonte: Elaborado pela autora

De acordo com a figura [31](#page-64-0) verifica-se que o erro é zero em regime permanente, comprovando a rastreabilidade da referência. A partir da figura [32](#page-64-1) observa-se que o controlador atua no sistema enviando sinal de abertura da válvula de licor de cozimento corrigindo alcalinidade do processo. Em 130 segundos ocorre a perturbação de umidade, assim imediadamente o controle atua abrindo a válvula para que leve o sistema novamente para regime permanente. Da mesma forma, acontece no instante 350 segundos, quando ocorre a perturbação de densidade, fazendo com a ação de controle atue novamente para levar o sistema para regime permanente.

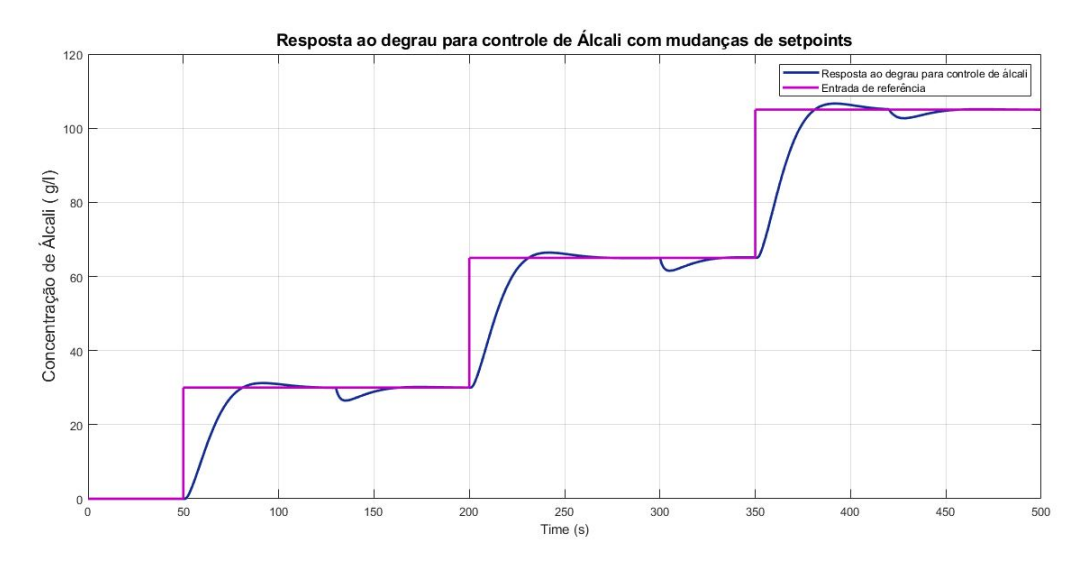

<span id="page-65-0"></span>Figura 33 – Resposta em malha fechada do controle de álcali Fonte: Elaborado pela autora

Resposta em malha fechada com três mudanças de setpoint. De acordo com o gráfico [33](#page-65-0) verifica-se que é aplicado uma perturbação de umidade no instante de 130 segundos, o sistema demora aproximadamente 70 segundos para rejeitar totalmente essa perturbação. Já em 300 segundos é aplicado uma perturbação de densidade e o sistema demora 40 segundos para rejeitar totalmente essa perturbação.Em 420 verifica-se novamente uma perturbação de densidade e o sistema demora 40 segundos para rejeita-lá. Dessa maneira, comprova-se novamente, que o sistema rastreia referência, rejeita totalmente as perturbação e apresenta overshoot dentro do desejado.

### 4.2.2 Controle álcali com feedforward

Na figura [35](#page-66-0) é apresentado a malha de controle de álcali do sistema com controle feedforward

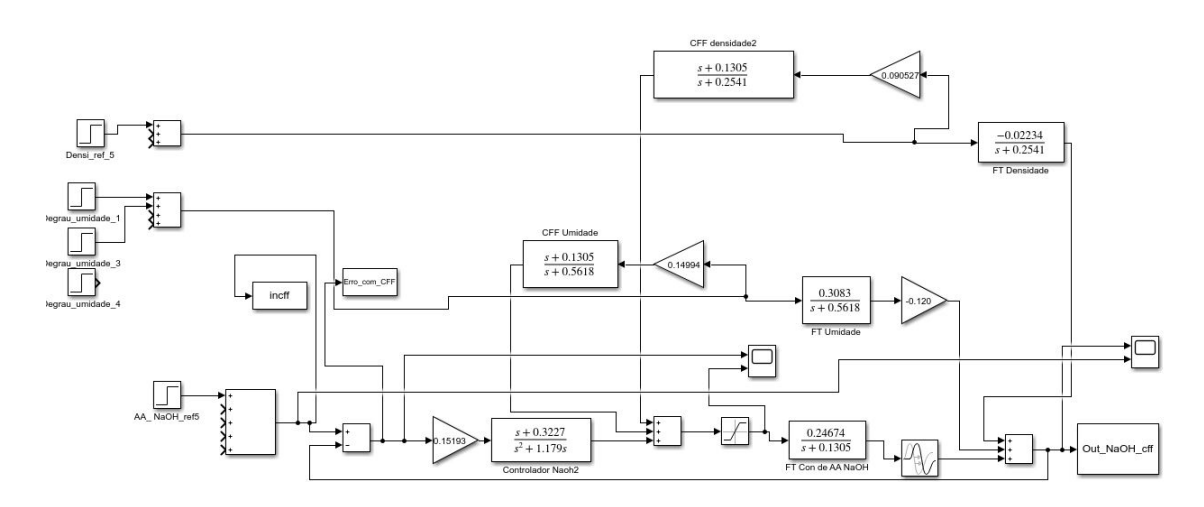

Figura 34 – Malha de controle de álcali com controle feedforward Fonte: Elaborado pela autora

Resposta da malha de controle de álcali com ação feedforward para uma entrada de referência e rejeição a perturbações de umidade e densidade.

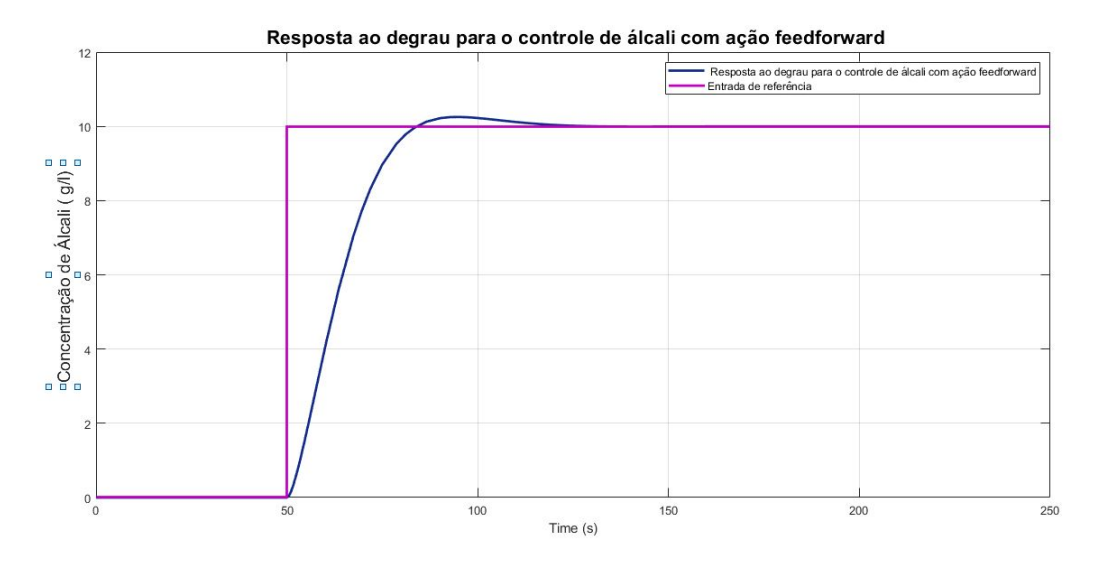

<span id="page-66-0"></span>Figura 35 – Resposta ao degrau para controle de álcali com ação feedforward Fonte: Elaborado pela autora

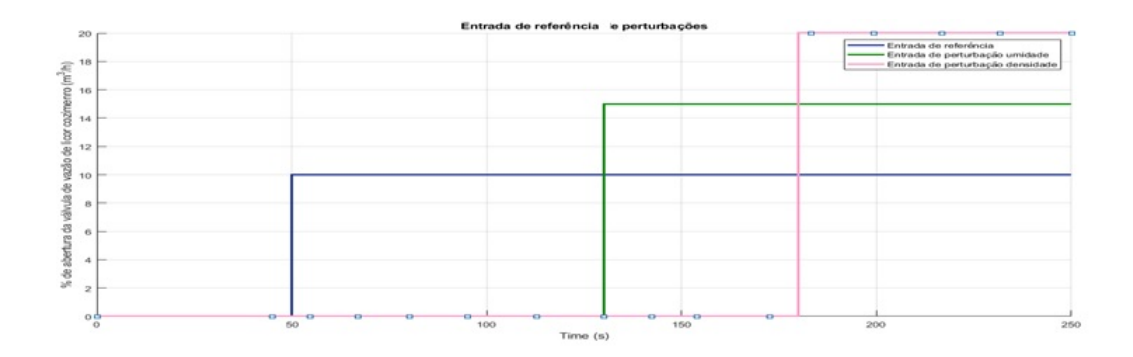

<span id="page-66-1"></span>Figura 36 – Entradas de: referência, perturbação de umidade e perturbação de densidade Fonte: Elaborado pela autora

Com o controle feedforward o sistema rejeita completamente as perturbações, como pode ser visualizado na figura [35.](#page-66-0) É aplicado uma perturbação no instante 130 segundos, conforme [36,](#page-66-1) e devido a a ação feedforward, que se antecipa a entrada da perturbação, o controle rejeita completamente a perturbação de umidade. Bem como a de densidade, que é aplicada no instante 180 segundos, e novamente devido a ação feedforward, o sistema rejeita completamente a perturbação. O tempo de rastreamento de referência é de 74 segundos, e o overshoot é de aproximadamente 2% respeitando os requisitos de controle.

O sinal de erro é mostrados na Fig. [37:](#page-67-0)

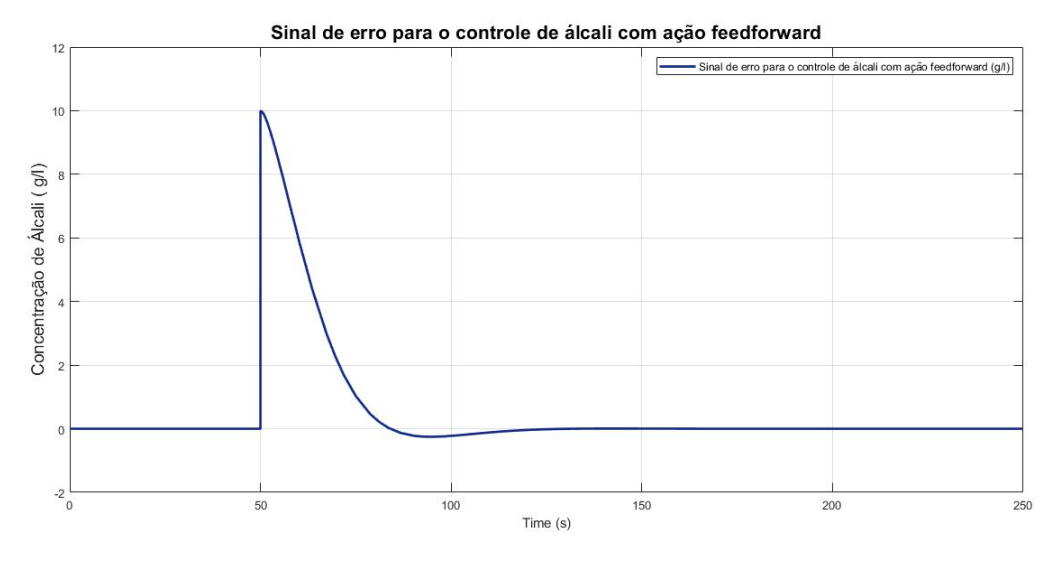

Figura 37 – Sinal de erro para controle de álcali com ação feedforward Fonte: Elaborado pela autora

Ação de controle é mostrada na Fig. [38:](#page-67-1)

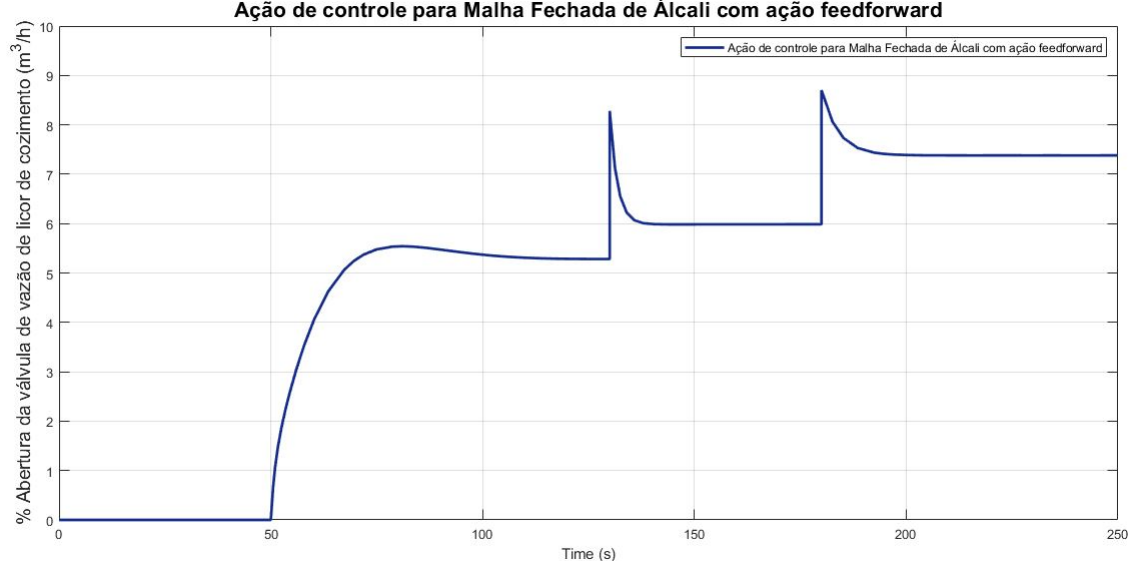

<span id="page-67-0"></span>Ação de controle para Malha Fechada de Álcali com ação feedforward

Figura 38 – Sinal de erro e ação de controle na malha de controle de álcali com ação feedforward

<span id="page-67-1"></span>Fonte: Elaborado pela autora

O pico do sinal de erro é reduzido em 30% se comparado com o o sinal de erro sem ação feedforward, comprovando o funcionando do controle feedforward. O erro em regime permanente é zero, assim o sistema rejeita completamente as perturbações de umidade e densidade. Já o ação de controle apresenta uma ação muito mais rápida se comparada com sem ação feedforward reduzindo assim o esforço do atuador, ou seja válvula de licor de cozimento respondendo em apenas 10 segundos.

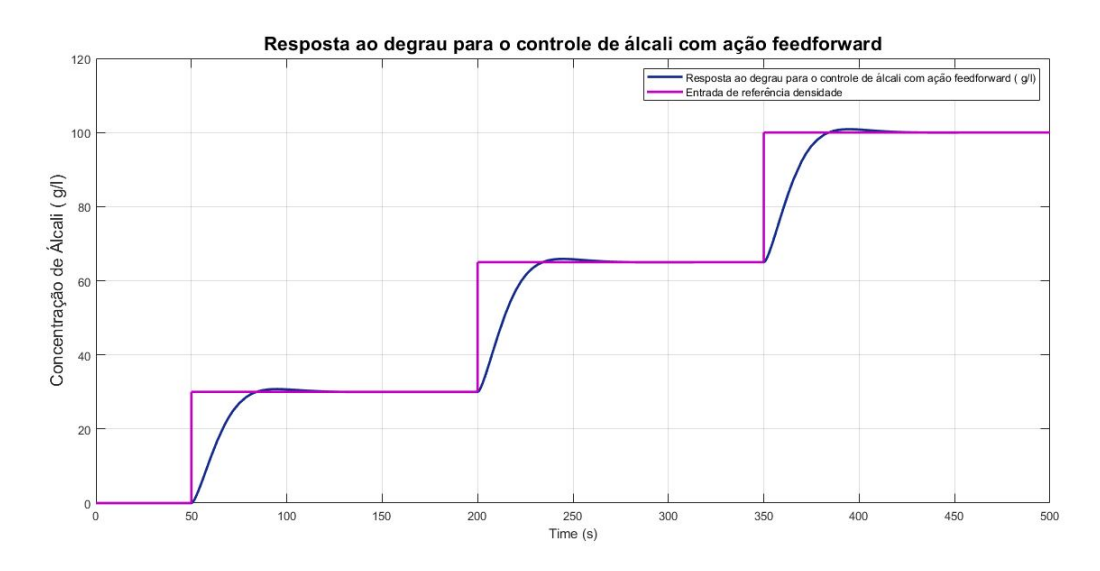

Figura 39 – Resposta em malha fechada do controle de álcali com ação feedforward Fonte: Elaborado pela autora

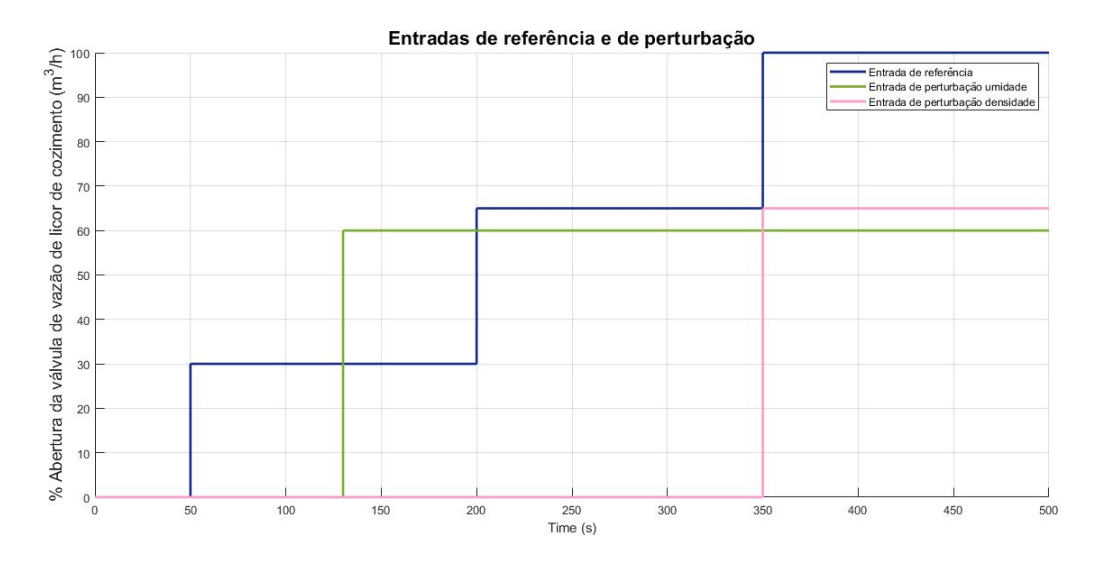

<span id="page-68-0"></span>Figura 40 – Entradas de: referência, perturbação de umidade e perturbação de densidade Fonte: Elaborado pela autora

Resposta em malha fechada com três mudanças de setpoint. É aplicado uma perturbação no instante 130 segundos, e partir do gráfico [40](#page-68-0) verifica-se que o controle feedback de álcali não sente os efeitos causados pela perturbação. Esse fato é devido a presença dos controles feedforward de umidade e densidade. Além disso é aplicado nova perturbação no instante 350 segundos, e conforme o esperado o sistema segue rastreia referência, sem sentir os efeitos das perturbações. O controle apresenta overshoot de aproximadamente 2%, ou seja, dentro dos requisitos.

Fonte: Elaborado pela autora

## 4.2.3 Controle Kappa sem perturbação

Na figura [41](#page-69-0) é apresentado a malha de controle de capabilidade sem perturbação.

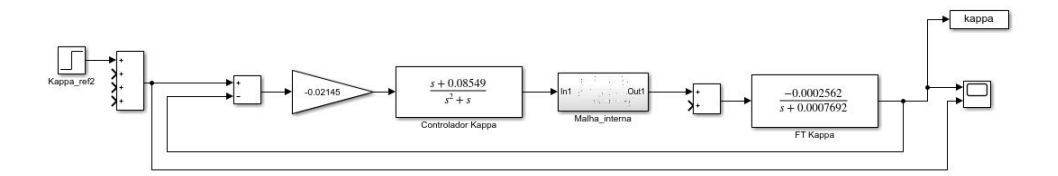

<span id="page-69-0"></span>Figura 41 – Malha de controle de capabilidade Fonte: Elaborado pela autora

Resposta da malha de controle de Kappa sem entrada de perturbação para uma entrada de referência.

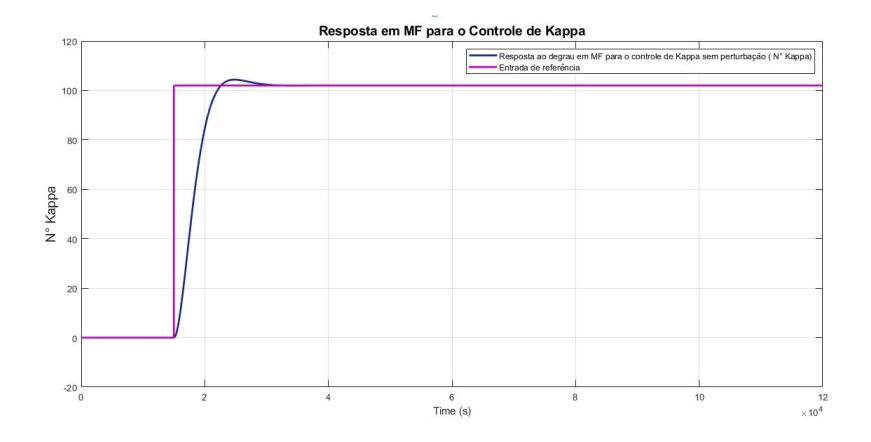

Figura 42 – Resposta ao degrau para controle kappa sem perturbação Fonte: Elaborado pela autora

De acordo com a figura [46](#page-71-0) verifica-se que o tempo resposta de malha fechada do controle de kappa é de 1500 segundos, apresenta overshoot de aproximadamente 2% e segue a rastreia referência levando o sistema para erro zero em regime permanente.

O sinal de erro é mostrado na figura [43:](#page-70-0)

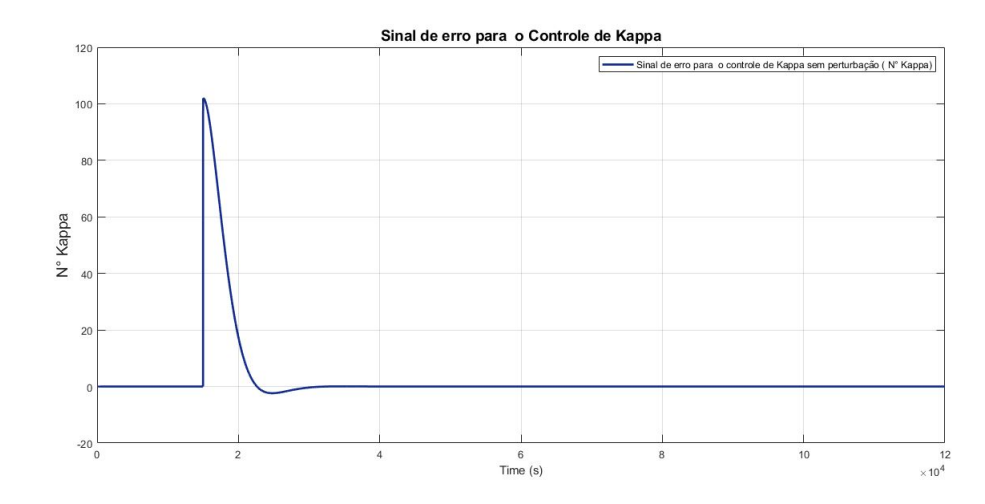

Figura 43 – Sinal de erro do controle na malha de controle de Kappa sem perturbação Fonte: Elaborado pela autora

<span id="page-70-0"></span>A ação de controle é mostrado na figura [44:](#page-70-1)

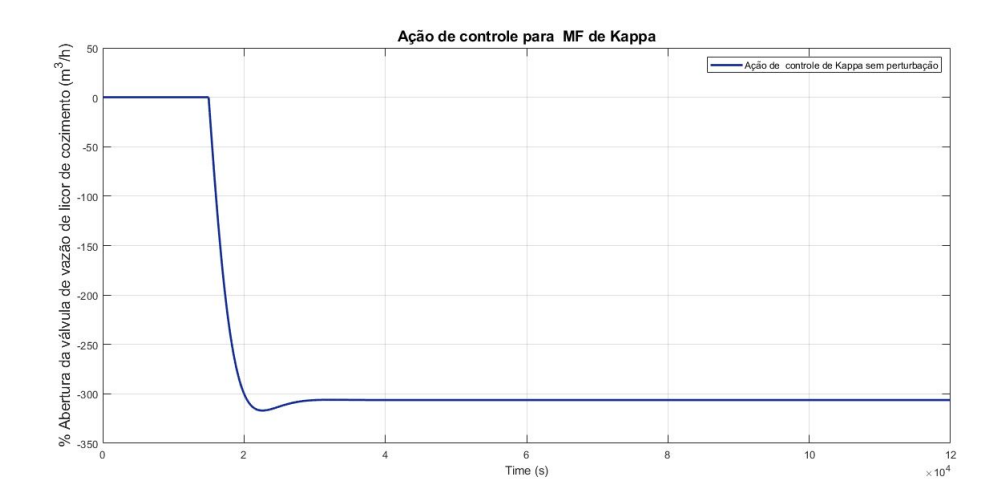

<span id="page-70-1"></span>Figura 44 – Ação de controle na malha de controle de Kappa sem perturbação Fonte: Elaborado pela autora

O sinal de erro não apresenta grandes distúrbios levando o sistema para erro zero em regime permanente, comprovando que o sistema segue a referência de kappa. A ação de controle de kappa é o setpoint do controle de álcali, assim ela envia sinal quando é necessário a abertura da válvula de licor de cozimento. Sua ação é suave e não causa esforço na válvula em questão.

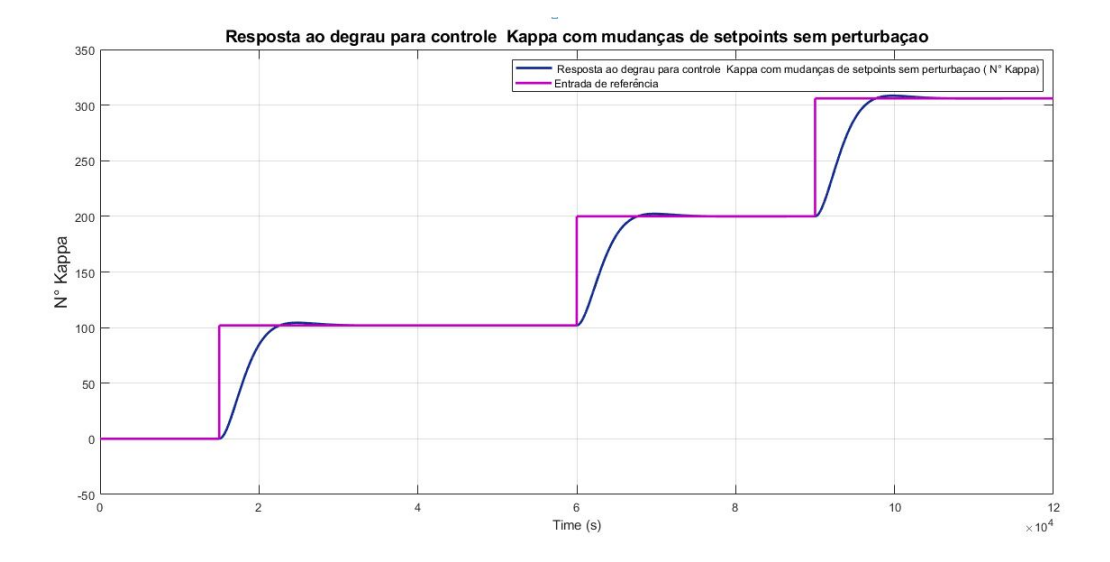

Figura 45 – Resposta em malha fechada do controle de kappa sem perturbação com mudanças de setpoint

Fonte: Elaborado pela autora

Resposta em malha fechada com três mudanças de setpoint sem a presença de perturbações. A partir do gráfico verifica-se que o sistema rastreia referência com tempo para entrar em regime permanente de aproximadamente 1500 segundos, apresenta também overshoot de 2%.

# 4.2.4 Controle Kappa com perturbação

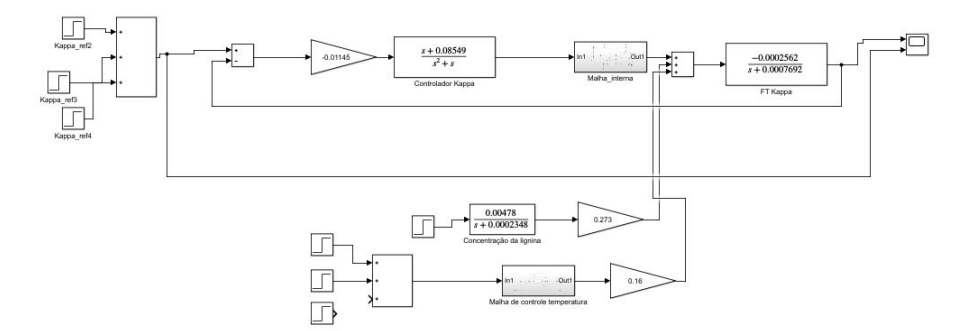

<span id="page-71-0"></span>Figura 46 – Malha de controle Kappa Fonte: Elaborado pela autora
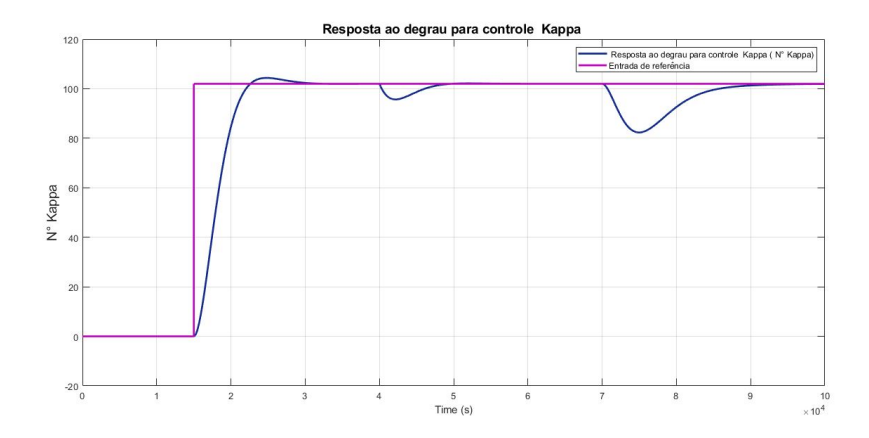

<span id="page-72-0"></span>Figura 47 – Resposta ao degrau para controle Kappa com perturbação Fonte: Elaborado pela autora

O projeto de controle de capabilidade foi desenvolvido visando obter polpa celulósica com o número Kappa de referência, rejeitando com isto todas as perturbações envolvidas no processo. Assim, de acordo com a figura [47](#page-72-0) verifica-se há uma entrada de perturbação de temperatura no instante 40000 segundos, essa perturbação é rejeitada após 10000 segundos. Em 70000 segundos ocorre a entrada de perturbação de concentração de lignina, o controlador demora 18000 segundos para rejeitar totalmente esta perturbação. Após as entradas de perturbação, o controle é capaz de rastrear referência obtendo uma polpa com número kappa desejado, e apresentando um overshoot de aproximadamente 2%.

O sinal de erro em malha fechada para o controle kappa é mostrado na Fig. [43:](#page-70-0)

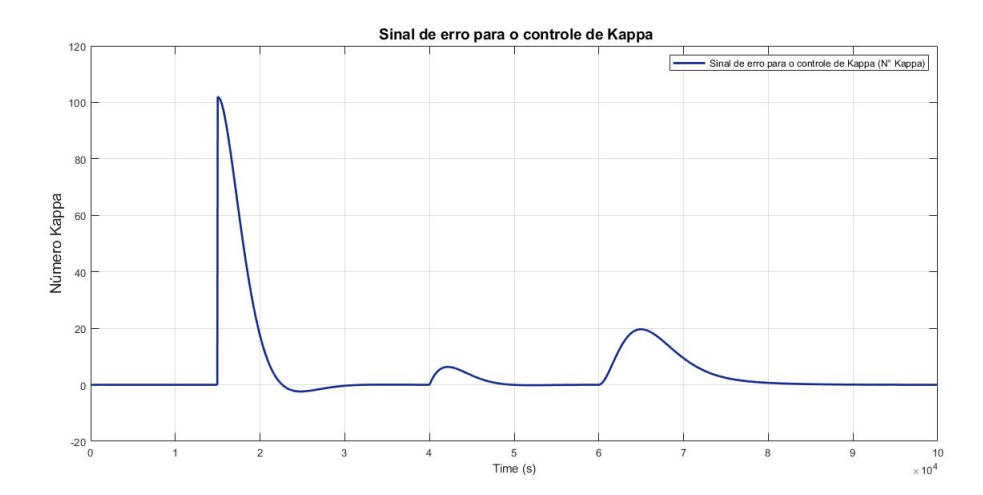

<span id="page-72-1"></span>Figura 48 – Sinal de erro e e na malha de controle de Kappa com perturbação Fonte: Elaborado pela autora

De acordo com a figura [48](#page-72-1) verifica-se que o sistema possui erro zero em regime permanente, mesmo após as entradas de perturbação. A ação de controle é suave, não apresenta saturação. Dessa maneira ele atua alterando o setpoint do controle de álcali e fazendo com que o sistema atue abrindo a válvula respectiva.

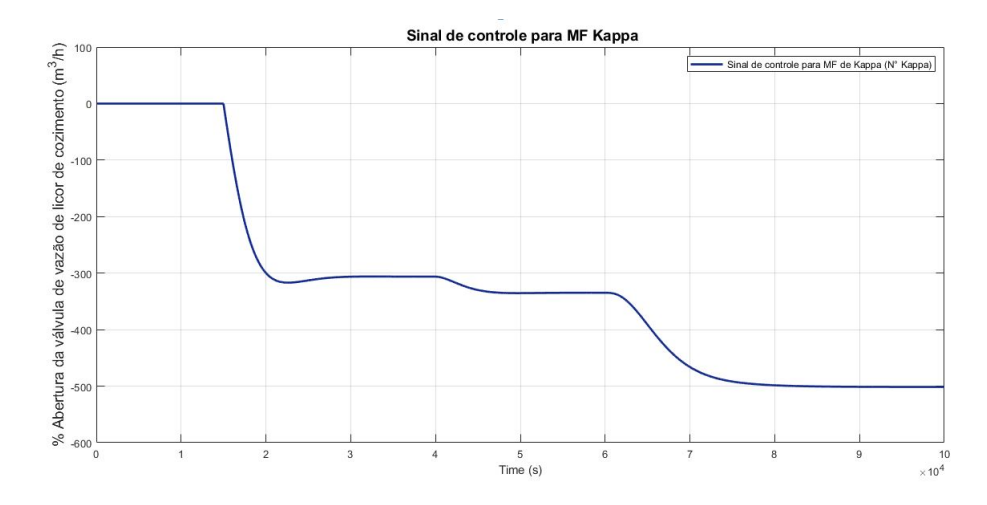

Figura 49 – Sinal ação de controle na malha de controle de Kappa com perturbação Fonte: Elaborado pela autora

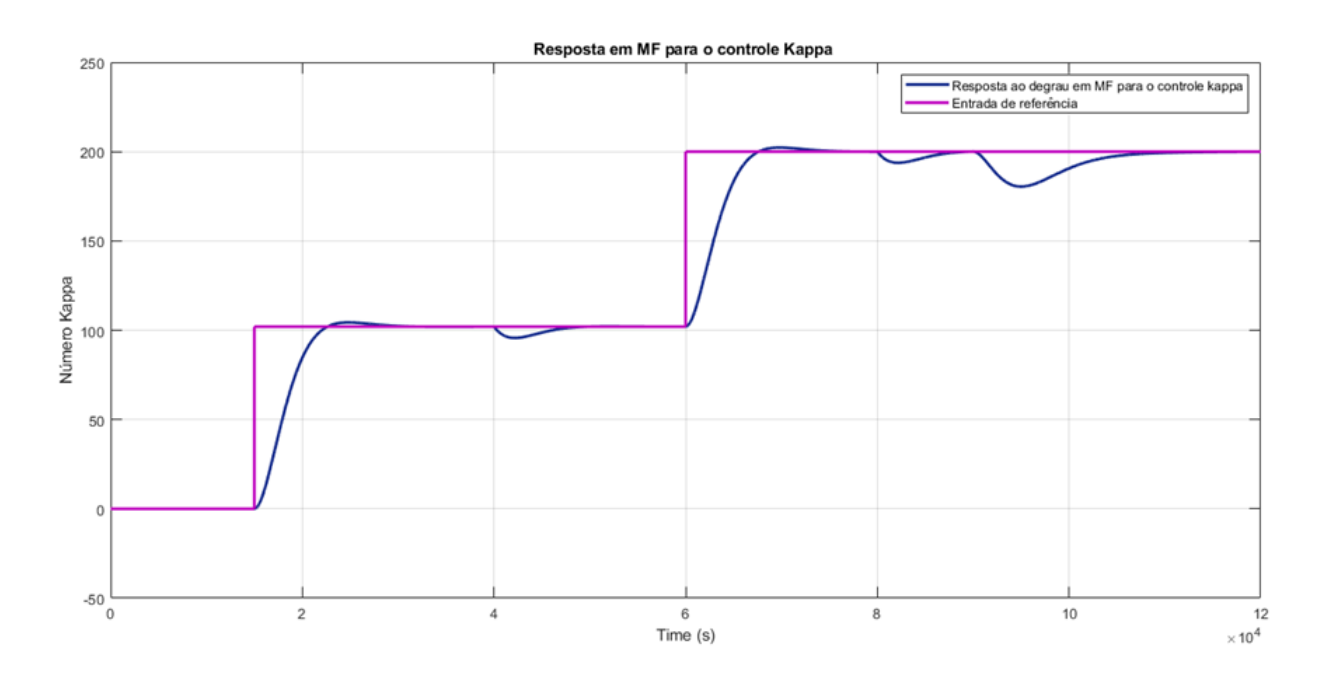

Figura 50 – Resposta em malha fechada do controle de kappa com mudanças de setpoint e com perturbarções

<span id="page-73-0"></span>Fonte: Elaborado pela autora

Resposta em malha fechada com duas mudanças de setpoint de kappa. A partir do gráfico [50](#page-73-0) verifica-se há uma entrada de perturbação de temperatura nos instantes 40000 segundos e 80000, o controle demora 10000 segundos para rejeitar essa perturbação. Em 90000 ocorre a perturbação de concentração de lignina, o controle demora aproximadamente 15000 segundos para rejeitar essa perturbação. Após as perturbações o sistema rastreia referência, apresentando overshoot de 2%. Dessa maneira, o sistema de controle de número kappa cumpre os requisitos de controle levando o sistema para a estabilidade

## 4.3 Comentário finais

Os resultados apresentados permitem concluir que o sistema de controle de capabilidade se mostra eficiente,porém devido a natureza do processo, ele demora para levar alcançar o número kappa desejado. É importante destacar que a eficiência do projeto de controle poderia ser substancialmente majorada acaso disponíveis os instrumentos possibilitadores de uma medição mais precisa das variáveis.

## 5 Conclusões e Perspectivas

Este trabalho visou a validação por meio de simulação para implementação futura do controle cascata de capabilidade ou número Kappa na planta produtora de celulose na unidade Klabin de Otacílio Costa.

O estudo é constituído pelo mapeamento das variáveis do processo que influenciam diretamente a produção da celulose. Tais variáveis são: número kappa, concentração de : álcali aplicado ao processo de celulose, umidade, densidade, lignina, e temperatura.

A técnica de controle aplicada é do tipo cascata. O número kappa desejado depende da ação de controle da malha externa, sendo ela o setpoint do controle da malha interna. Este setpoint, por sua vez, é o responsável por enviar o sinal de abertura à válvula de álcali do processo de polpação fazendo com que este chegue ao ponto ótimo de sua alcalinidade, para assim atingir na saída do processo o número kappa desejado rejeitando as entradas de perturbação existentes tanto na malha interna quanto na malha externa.

No que diz respeito a malha interna, esta possui duas entradas de perturbação: umidade e a densidade. Ambas influenciam diretamente o volume de álcali que deve ser aplicado a polpação e consequentemente o número kappa de saída. Para minimizar o efeito dessas perturbações foi projetado um controle feedforward tendo como principal objetivo se antecipar e anular os efeitos do distúrbio causado na variável controlada. O projeto do controlador rastreia perfeitamente as referências e rejeita completamente as perturbarções.

O controlador kappa atuou de maneira satisfatória, rastreando a referência, rejeitando perturbação.

O tempo de resposta demasiadamente alto é explicado em virtude da da natureza de alguns modelos. E devido a falta de instrumentação, alguns modelos tiveram sua identificação prejudicada pois necessário realizar muitas aproximações.

Dessa maneira é possível concluir que o projeto de controle de capabilidade apesar de seguir referência e rejeitar perturbação possui um tempo de resposta em malha fechada muito alto o que pode afetar diretamente a produção de celulose na unidade da Klabin.

É importante destacar que a eficiência do controle do processo de produção de celulose poderia ser substancialmente majorada acaso disponíveis os instrumentos possibilitadores de uma medição mais precisa das variáveis. De todo modo, os resultados obtidos no presente PFC, mesmo com limitações no que toca aos instrumentos e as técnicas empregas, denotam a possibilidade de aumento da qualidade no processo de polpação, o que por si só justifica, como bem justificado está, a aplicação do controle à planta de produção de celulose da unidade da Klabin.

## Referências

AGRO. O fuste é a medida horizontal do tronco de uma árvore, seu eixo central, que pode ser utilizado para a produção de madeira. . 2019.  $\langle$ https://agro20.com.br/fuste// $>$ . [Online; accesso 25-11-2019]. Citado na página [22.](#page-23-0)

AGUIRRE, L. A. Introdução a Identificação de Sistemas: técnicas lineares e não lineares aplicadas a sistemas reais. [S.l.]: UFMG, 2007. Citado na página [43.](#page-44-0)

ALMEIDA, J. M. . Estudos de maximização de rendimento e monitoramento da degradação dos constituintes da madeira de Eucalyptus em processo kraft continuo. 1999. Citado 2 vezes nas páginas [31](#page-32-0) e [35.](#page-36-0)

BIERMANN, C. Handbook of Pulping and Papermaking. 2nd. ed. [S.l.]: Academic Press, 1996. Citado 2 vezes nas páginas [33](#page-34-0) e [34.](#page-35-0)

BONIFACE, A. Introduction and principals of Chemical Recovery. [S.l.]: Tappi Press, Atlanta, 1992. Citado 2 vezes nas páginas [22](#page-23-0) e [27.](#page-28-0)

CAMPOS MARIO CESAR M., T. H. C. G. Controles Típicos de equipamentos e processos industriais. [S.l.]: Editora Edgard Blücher, 2006. Citado 2 vezes nas páginas [56](#page-57-0) e [57.](#page-58-0)

CARVALHO, M. d. G. V. S. Efeito das Variáveis de Cozimento nas Características Químicas de Pastas Kraft de Eucalyptus globulus. Tese (Doutorado em Engenharia Química) – Universidade de Coimbra, 1999. Citado na página [35.](#page-36-0)

COELHO, A. A. R. Identificação de sistemas dinãmicos lineares. [S.l.]: Editora UFSC, 2004. Citado 4 vezes nas páginas [39,](#page-40-0) [40,](#page-41-0) [41](#page-42-0) e [42.](#page-43-0)

DUEÑAS, R. Obtención de pulpas y propriedades de las fibras para papel. 1nd. ed. [S.l.]: Universidad de Guadalajara, 1997. Citado na página [34.](#page-35-0)

EUROPEIA, U. Circular Economy: Commission welcomes Council final adoption of new rules on single-use plastics to reduce marine plastic litter. 2019.  $\lt$ https: //europa.eu/rapid/press-release IP-19-2631 en.htm>. [Online; access 31-10-2019]. Citado na página [21.](#page-22-0)

FOELKEL, C. E. B. . O processo de impregnação dos cavacos de madeira de eucalipto pelo licor Kraft de cozimento. 2009.  $\langle \text{https://www.eucalyptus.com.br/eucaliptos/PT15} \rangle$ [Impregnaç~aoCavacos.pdf//>.](https://www.eucalyptus.com.br/eucaliptos/PT15_Impregna%c3%a7~aoCavacos.pdf//) [Online; accesso 05-11-2019]. Citado 2 vezes nas páginas [29](#page-30-0) e [30.](#page-31-0)

FULLER, W. S. Chipping, screnning and cleaning. in: Kocurek, m. j.; stevens, c. f. b. (ed.). pulp and paper manufacture. Canadian Pulp and Paper Association, 1983. Citado na página [29.](#page-30-0)

GLAD, T. Ljung L. e. Modeling of Dynamic Systems. [S.l.]: Prentice - Hall, Upper Saddle River, 1994. Citado 3 vezes nas páginas [39,](#page-40-0) [40](#page-41-0) e [41.](#page-42-0)

GOMIDE, J. L. Polpa de celulose – Química dos processos alcalinos de polpação. [S.l.]: Universidade Federal de Viçosa, 1979. Citado 2 vezes nas páginas [31](#page-32-0) e [34.](#page-35-0)

GOMIDE J.L.; COLODETTE, J. O. R. S. C. Os Clones de Excelência de Eucalyptus no Brasil para Produção de Celulose. Congresso anual de celulose e papel ABTCP, n. 39, 2006. Citado na página [33.](#page-34-0)

GRACE, T. M. Chemical reactions of wood constituints. 3nd ed. ed. [S.l.]: Canadian Pulp and Paper Association, 1989. Citado na página [30.](#page-31-0)

GRACE T. M., L. B. M. E. K. M. Alkaline Pulping,. 3nd ed. ed. [S.l.]: Pulp and paper manufacture, 1989. Citado na página [36.](#page-37-0)

GRANDE', J. P. Dimensões de cavacos industriais de eucalipto e relações com polpação, resistência e morfologia de fibras na polpa. 2012. Citado na página [29.](#page-30-0)

HANG C.C., C. D. Reduced Order Process Modeling in Self-Tuning Control. 27. ed. [S.l.]: Automatica, 1991. 529-534 p. Citado na página [40.](#page-41-0)

HANG C.C., C. D. Measurements and Estimation in Adaptive Control Systems. 13nd. ed. [S.l.]: IFAC World Congress, San Francisco, 1996. 103-108 p. Citado na página [40.](#page-41-0)

HIGUCHI, T. Catabolic pathways and role of ligninases for the degradation of lignin substructure models. HIGUCHI, Takayoshi, v. 73, p. 58 e 81, 1986. Citado na página [32.](#page-33-0)

IBá.ORG. Exportações no setor crescem 10%. 2019.  $\langle \text{https://www.iba.org/}$ [exportacoes-do-setor-crescem-10-7-em-2018>.](https://www.iba.org/exportacoes-do-setor-crescem-10-7-em-2018) [Online; accesso 31-10-2019]. Citado na página [21.](#page-22-0)

ISERMANN, R. Partial Aspects of Process Identification. [S.l.]: Automatica, 1980. 575-587 p. Citado na página [41.](#page-42-0)

ISERMANN R., L. K. Parameter Adaptive Control with Configuration Aids and Supervision Functions. [S.l.]: Automatica, 1985. 625-638 p. Citado na página [41.](#page-42-0)

KLABIN, S. História da Klabin. 2019.  $\langle \text{https://www.klabin.com.br/memoria-klabin//>}$ . [Online; accesso 10-09-2019]. Citado 2 vezes nas páginas [21](#page-22-0) e [22.](#page-23-0)

KLOCK, U. Processo Kraft: Curso de Engenharia Industrial da Madeira. 2019.  $\langle$ www.madeira.ufpr.br/disciplinasklock/polpaepapel/polpaepapel.htm>. [Online; accesso 05-11-2019]. Citado 2 vezes nas páginas [27](#page-28-0) e [31.](#page-32-0)

KOCUREK, M. Mill Control and Control Systems: Quality Testing, Environmental, Corrosion, Electrical Systems. 2nd ed. ed. [S.l.]: Tappi Pr, 1992. Citado na página [34.](#page-35-0)

KOLLMANN, F. Tecnologia de la madera y sus aplicaciones. 1nd. ed. [S.l.]: Instituto Forestal de Investigaciones y Experiencias y Servicio de la Madera, 1959. Citado 2 vezes nas páginas [33](#page-34-0) e [34.](#page-35-0)

L., L. Development of Systems Identification. [S.l.]: 13 nd IFAC World Congress, 1996. 141-146 p. Citado na página [41.](#page-42-0)

L., L. System Identification: Theory for the User. [S.l.]: Pearson Education, 1998. Citado na página [43.](#page-44-0)

LEWIN M.; GOLDSTWEIN, I. S. Wood structure and composition. 1nd ed. ed. [S.l.]: New York, 1991. Citado 2 vezes nas páginas [30](#page-31-0) e [32.](#page-33-0)

MADEIRA, A. nacional dos produtores de piso de. Características da madeira. 2019. [<https://www.anpm.org.br/conheca-caracteristicas-da-madeira///>.](https://www.anpm.org.br/conheca-caracteristicas-da-madeira///) [Online; accesso 25-11-2019]. Citado na página [29.](#page-30-0)

MOKFIENSKI, D. Ciclo de Recuperação Química do Processo Kraft. [S.l.: s.n.], 2011. Citado na página [27.](#page-28-0)

MORAES, F. d. A. B. Modelo para Avaliação do Consumo Específico de Madeira e Insumos Energéticos no Processo de Produção de Celulose e Papel. Dissertação (Mestrado em Engenharia de Produção) - Centro Universitário de Araraquara, 2011. Citado 2 vezes nas páginas [34](#page-35-0) e [35.](#page-36-0)

ODLOACK, D. D. Notas de aula – PQI2407 - Controle de Processos Químicos. [S.l.]: Departamento de Engenharia Química, Escola Politécnica da Universidade de São Paulo, 2009. Citado na página [56.](#page-57-0)

OGATA, K. Engenharia de Controle Moderno. 2nd ed. ed. [S.l.]: Prentice Hall do Brasil, 1993. Citado na página [51.](#page-52-0)

OLM, T. G. Kinetics of the initial stage of kraft pulping. [S.l.]: Svensk Papperstidn, 1979. Citado na página [36.](#page-37-0)

PARK, S. Um modelo heterogêneo de Polpação Kraft de eucalipto. [S.l.]: Dissertação de mestrado. EPUSP Depto. Eng. Depto. Eng. Química, 1988. Citado na página [27.](#page-28-0)

SALMÉM L.; OLSON, A. M. Interaction between hemicelluloses, lignin and cellulose: Structure-property relationships. Pulp and Paper Science,, v. 24, n. 3, p. 99–103, 1998. Citado 2 vezes nas páginas [31](#page-32-0) e [32.](#page-33-0)

SHIMOYAMA, V. R. S. Variações da densidade básica e características anatômicas e químicas da madeira da madeira em Eucalyptus spp. Dissertação (Mestrado em Ciências Florestais, Escola Superior de Agricultura "Luiz de Queiroz", 1990. Citado na página [34.](#page-35-0)

SHREVE R. N.; BRINK, J. A. Indústria de processos químicos. 4nd. ed. [S.l.]: Editora Guanabara, 1997. Citado na página [27.](#page-28-0)

SMOOK, G. A. Handbook for Pulp and Paper Technologists. 3nd ed. ed. [S.l.]: ngus Wilde Publications, Inc., 207., 2002. Citado 3 vezes nas páginas [30,](#page-31-0) [33](#page-34-0) e [36.](#page-37-0)

TAPPI, T. O. M. Kappa number of pulp. Test Methods, Official Test Method T236 om-99, 2000. Citado na página [35.](#page-36-0)

TRAN H;VAKKILAINNEN, E. CThe Kraft Chemical Recovery Process. 2019.  $\langle \text{https:} \text{http://www.tappi.org/content/events/08kros/manuscripts/1-1.pdf} \rangle$ . [Online; access 05-11-2019]. Citado na página [28.](#page-29-0)

VIçOSA, A. B. T. D. C. E. P. U. F. de. Curso de especialização em celulose: processamento da madeira. 1nd ed. ed. [S.l.]: Editora Guanabara, 1999. Citado na página [29.](#page-30-0)